# **17-Средства автоматизации физического эксперимента. Применение компьютерных технологий в физических исследованиях**

Бычков Виталий Витальевич, аспирант Санкт Петербургский Государственный Университет, физический **Разработка портала высокопроизводительных вычислений** Адрес: 198504 Санкт-Петербург Старый Петергоф ул.Ботаническая 64/2 кв.113 E-Mail: Vitaly.Butch@pobox.spbu.ru стр. 1014 Гвоздь Мария Анатольевна, 4 курс Петрозаводский государственный университет, физико-технический **Использование технологии сервлетов для администрирования информационно-измерительной системы через сеть Интернет Курсков Сергей Юрьевич, к. ф.-м. н, , Петрозаводский государственный университет** Адрес: 185030 г.Петрозаводск, Мерецкова 4 - 97 E-Mail: nailla@mail.ru стр. 1015 Гнюсов Константин Сергеевич, ассистент Томский Политехнический Университет, физико-технический **Разработка компьютерного анализатора спектра акустических сигналов** Научный руководитель: Савинов Анатолий Павлович, кандидат тех. наук, доцент, Томский Политехнический Университет Адрес: 634055, Томская область, г. Томск, пр-т. Академический, д.5, кв. 21 Телефон: (3822)49-30-53 E-Mail: gks\_1@rambler.ru стр. 1017 Дорош Ольга Викторовна, 3 курс Кубанский Государственный Университет, физико-технический **Разработка автоматизированного стенда для исследования температурных характеристик полупроводниковых лазеров** Научный руководитель: Яковенко Николай Андреевич, Профессор, Декан физико-техническогоа, Кубанский Государственный Университет Адрес: 350640, г. Краснодар, ГСП, ул. Ставропольская, 149 , физико-технический E-Mail: dorosh@kubsu.ru стр. 1020 Зотов Сергей Александрович, 4 курс ВГУ, физический **Реализация алгоритмов спектрального преобразования** Научный руководитель: Дыбой Александр Вячеславович, к. ф.-м. н, ассистент, ВГУ, физический, кафедра электроники Адрес: 394036, г. Воронеж, ул. Среднемосковская, д. 3, кв. 24 E-Mail: se\_pers@aport.ru crp. 1022 Исько Виктор Иванович, аспирант Львовский национальный университет имени Ивана Франко, Електроники **Распознавание сигналов и изображений с помощью вейвлет преобразования** Научный руководитель: Мочульский Юрий Степанович, кандидат технических наук, доцент, Львовский национальный университет имени Ивана Франко Адрес: ул.Тарнавского, 107. каб.332, г. Львов, Украина E-Mail: ivi@bigmir.net стр. 1023 Катютин Виталий Дмитриевич, 5 курс ННГУ, физический **Автоматизация установки для демонстрации нелинейных механических колебаний** Научный руководитель: Гребенев Игорь Васильевич, к.п.н., доцент, ННГУ физический Адрес: 603950, Нижний Новгород, пр. Гагарина, 23 корп. 3 Телефон: (8312) 65-61-51 E-Mail: grebenev@phys.unn.runnet.ru стр. 1024

Кашуба Алексей Сергеевич, аспирант Петрозаводский Государственный Университет, физико-технический **Сервер канала общего пользования для поддержкифизического эксперимента Курсков Сергей Юрьевич, к. ф.-м. н, , Петрозаводский Государственный Университет** Адрес: 185640, г. Петрозаводск, пр. Ленина, 33, кафедра информационно-измерительных систем и физической электроники E-Mail: alekscomp@onego.ru стр. 1026 Кондратьева Наталья Викторовна, 6 курс МИФИ, `ЭТФ` (Экспериментальной и теоретической физики) **Разработка, проектирование, изготовление и тестирование формирователя временной отметки c цифровой коррекцией в реальном времени для детектора Т0 (эксперимент ALICE, CERN).** Научный руководитель: Каплин В.А., к. ф.-м. н, доцент, МИФИ Адрес: 115522 Москва, ул. Москворечье, д. 19, корп.3 ,132 Телефон: (095)323-92-80 E-Mail: Kondratieva@d11.mephi.ru стр. 1028 Коровин Евгений Юрьевич, 4 курс Томский государственный университет, Радиофизический **Автоматизированный радиоспектрометр для исследования ЕФМР в наноразмерных порошках гексаферритов** Научный руководитель: Сусляев Валентин Иванович, к. ф.-м. н, доцент, Томский государственный университет, радиофизический Адрес: 634050, г. Томск, пр.Ленина 36, ТГУ, РФФ Телефон: (83822) 56-07-80 E-Mail: susl@public.tsu.ru crp. 1030 Королев Андрей Анатольевич, аспирант Петрозаводский Государственный Университет, физико-технический **Доступ к оборудованию в среде ОС LINUX** Научный руководитель: Жиганов Евгений Денисович, , ст. преподаватель КИИСиФЭ, Петрозаводский Государственный Университет Адрес: 185005, г. Петрозаводск, ул. Л.Толстого, дом 26, кв. 7. E-Mail: korona@karelia.ru стр. 1032 Королев Николай Анатольевич, аспирант Петрозаводский государственный университет, физико-технический **Криптографическая защита информации в исследовательской сети Курсков Сергей Юрьевич, к. ф.-м. н, доцент КИИСиФЭ, Петрозаводский государственный университет** Адрес: 185005, г.Петрозаводск, ул.Толстого, д.26, кв.7 E-Mail: kna@sampo.ru стр. 1034 Косырев Николай Николаевич, вед. инженер Институт Физики СО РАН, лаб. Физики Магнитных Явлений **Система управления испарителями в установке молекулярно-лучевой эпитаксии `Ангара`.** Научный руководитель: Овчинников Сергей Геннадьевич, д. ф.-м. н, зам. директора, ИФ СО РАН Адрес: г.Красноярск, Академгородок 50, Институт Физики E-Mail: nick@iph.krasn.ru стр. 1036 Ли Антон Викторович, 2 курс Дальневосточный государственный университет путей сообщения, Естественно-научный **Использование системы цифровая камера-компьютер в фотометрии** Научный руководитель: Криштоп Виктор Владимирович, к. ф.-м. н, Доцент, Кафедра `Физика`, ДВГУПС Адрес: 680051, Хабаровск, Ворошилова 23-84 Телефон: (4212)51-39-92 E-Mail: anvile@mail.ru стр. 1037

Лысаков Константин Федорович, магистрант Новосибирский Государственный Университет, физический **Реализация алгоритмов обработки данных на ПЛИС для решения задач обнаружения и наблюдения за природными явлениями** Научный руководитель: Лаврентьев Михаил Михайлович, д. ф.-м. н, зав. лабораторией, институт математики СО РАН Адрес: 630090 Новосибирск, ул. Демакова 16-47 Телефон: (3832) 39-92-20 E-Mail: lysakov@sl.iae.nsk.su стр. 1039 Маевский Андрей Геннадьевич, инженер РНЦ КИ, НТК КЦСИ, нет **Флуоресцентный EXAFS-спектрометр. Первые измерения.**

Научный руководитель: Артемьев Александр Николаевич, к. ф.-м. н, начальник лаборатории, РНЦ КИ, НТК КЦСИ Адрес: 123182, Москва, пл. Курчатова, 1 Телефон: (095) 196-76-08 E-Mail: exafs@nm.ru стр. 595

Максимов Лев Викторович, аспирант Новосибирский Государственный Университет, физический **Обработка последовательности тепловизионных изображений на базе сигнального процессора Analog Devices Blackfin** Научный руководитель: Коршевер Игорь Иосифович, к.т.н., в.н.с., Институт автоматики и электрометрии СО РАН Адрес: 630090 Новосибирск ул. Пирогова-18, 418 Телефон: (3832) 34-40-33 E-Mail: lev@iae.nsk.su стр. 1040

Мурсалимов Олег Азатович, 5 курс Петрозаводский государственный университет, физико-технический **Сервер микроконтроллера MCS-96 фирмы Intel для подключения аналоговых приборов к экспериментальной установке Курсков Сергей Юрьевич, к. ф.-м. н, доцент, Петрозаводский государственный университет** Адрес: 185000 г. Петрозаводск ул.Ленина д.15 кв.191 Телефон: (8142) 78-13-64 E-Mail: murzik@onego.ru стр. 1042

Нагайцева Ольга Викторовна, ассистент Томский Политехнический Университет, физико-технический **Разработка компьютерного синтезатора акустического сигнала сложной формы по заданному спектру составляющих его элементов** Научный руководитель: Савинов Анатолий Павлович, кандидат тех. наук, доцент, Томский Политехнический Университет Адрес: 634024, Томская область, г.Томск, ул. Профсоюзная 16/2, кв.85

Телефон: (3822)41-49-21

E-Mail: ola\_ola81@rambler.ru стр. 1044

Нагорный Иван Григорьевич,

Тихоокеанский океанологический институт им. В.И. Ильичева ДВО РАН, работаю в институте ДВО РАН **Создание лазерных комплексов для исследования генерации ударных волн при оптическом пробое жидкости и газа**

Научный руководитель: Букин Олег Алексеевич, проф, д.ф.-м.н., зав. лаб. Лазерной оптики ТОИ ДВО РАН, Тихоокеанский океанологический институт им. В.И. Ильичева ДВО РАН Адрес: 690000 Телефон: (4232) 26-07-06 E-Mail: ngrn@mail.ru стр. 1046

Некрасов Игорь Александрович, старший научный сотрудник Институт физики металлов УрО РАН, Лаборатория оптики металлов **Электронные корреляции. компьютерное моделирование: стратегия, приближения, результаты.** Научный руководитель: Анисимов Владимир Ильич, д. ф.-м. н, заведующий лабораторией, ИФМ УрО РАН Адрес: 620219, Россия, Екатеринбург, ГСП-170, ул. С. Ковалевской 18 Телефон: (3432)78-38-14 E-Mail: nekrasov@optics.imp.uran.ru стр. 228 Носович Наталья Геннадьевна, 6 курс Петрозаводский государственный университет, физико-технический **Организация удаленного доступа к стандартным приборным интерфейсам на базе технологии `клиент-сервер`** Адрес: 185025 Карелия Петрозаводск ул. Белорусская 17-412 E-Mail: natana@hotmail.ru стр. 1048 Орлов Илья Олегович, магистрант Новосибирский государственный университет, физический **Система управления задачами эксперимента КЕДР** Научный руководитель: Балдин Евгений Михайлович, , м. н. с., Институт ядерной физики им. Г. И. Будкера Адрес: 630005 г. Новосибирск, ул. Крылова 67а - 39 Телефон: (3832) 11-05-95 E-Mail: OrlovIO@mail.ru стр. 1050 Павлов Роман Анатольевич, аспирант Чувашский государственный университет, физико-технический **Решение обратных и прямых задач оптики с помощью искусственных нейронных сетей** Научный руководитель: Абруков Виктор Сергеевич, д. ф.-м. н, профессор, Чув.ГУ, каф. теплофизики Адрес: Московский пр., 15, 428015 Телефон: (8352) 49-79-92 E-Mail: victor@chuvsu.ru стр. 1051 Панов Никита Владимирович, 5 курс НГУ, физический **Распределенная система для решения задач глобальной оптимизации функции методами интервального анализа с возможностью трехмерной визуализации данных** Научный руководитель: Шарый Сергей Петрович, д. ф.-м. н, Заведующий лабораторией вычислительной математики, Институт вычислительных технологий СО РАН Адрес: 630055 г.Новосибирск, ул.Российская 17, кв.70 E-Mail: rupo@ngs.ru стр. 1053 Пикулев Алексей Ильич, ассистент Уральский государственный технический университет-УПИ, физико-технический **Развитие методики анализа сверхтонких взаимодействий на основе** Научный руководитель: Семенкин Владимир Алексеевич, к. ф.-м. н, в.н.с., кафедра экспенриментальной физики, лаборатория мессбауэровской спектроскопии Адрес: 620002, ул.Мира , 19 E-Mail: h\_soft@uvtb.ru стр. 1055 Сапожников Андрей Александрович, аспирант Новгородский государственный университет, физико-технический **Измерение параметров многоэлементных фоторезисторных приемников излучения** Научный руководитель: Гаврушко Валерий Владимирович, д.т.н., проф., зав. каф. общей и экспериментальной физики, Новгородский государственный университет Адрес: 173001, В.Новгород, ул. Черняховского, дом 82, кв. 42

E-Mail: span@novsu.ac.ru стр. 1056

Семин Вадим Владимирович, 5 курс Петрозаводский государственный университет, физико-технический **Применение средств визуального программирования LabVIEW для разработки оболочки клиента распределенной информационно-измерительной системы Курсков Сергей Юрьевич, к. ф.-м. н, доцент, Петрозаводский государственный университет** Адрес: 185640, г. Петрозаводск, пр. Ленина, 33 E-Mail: semin@psu.karelia.ru стр. 1058 Степанов Денис Николаевич, аспирант Институт ядерной физики им. Г.И.Будкера СО РАН, физический (Новосибирский госуниверситет) **Система автоматизации установки `газодинамическая ловушка`** Научный руководитель: Иванов Александр Александрович, д. ф.-м. н, Заведующий лабораторией 9-1 ИЯФ СО РАН, ИЯФ СО РАН Адрес: 630090, г.Новосибирск, пр. акад. Лаврентьева, 11, ИЯФ СО РАН, Степанову Денису Николаевичу E-Mail: D.N.Stepanov@inp.nsk.su стр. 1060 Сухарев Евгений Сергеевич, магистрант Петрозаводский Государственный Университет, физико-технический **Контроллер подключения измерительных приборов к среде Ethernet Курсков Сергей Юрьевич, доцент, кандидат физико-математических наук, старший преподаватель, Петрозаводский Государсвенный Универсистет** Адрес: 185000, г.Петрозаводск, ул.Ленина, д.33, КИИСиФЭ E-Mail: eugene-mobile@yandex.ru стр. 1061 Черёмухин Евгений Александрович, аспирант Московский Государственный Университет, физический **Об оценке параметров распределения плотности тока электронного пучка по тестовым измерениям с учетом априорной информации** Научный руководитель: Чуличков Алексей Иванович, д. ф.-м. н, профессор, физический МГУ им.М.В.Ломоносова Адрес: 119899, Москва, Воробьевы Горы, физический МГУ E-Mail: cherem@newmail.ru стр. 1063 Черемшанов Михаил Александрович, аспирант Пензенский государственный университет, мобильных систем **Проектный потенциал размерного анализа** Научный руководитель: Дьячков Юрий Алексеевич, д.т.н., профессор, Пензенский государственный университет Адрес: 440026, г. Пенза, ул. Красная 40, ПГУ. E-Mail: mikecher@mail.ru стр. 1065 Шадурский Александр Владимирович, 5 курс Витебский государственный университет, физический **Анализ методов расчета двуцентровых интегралов в системе `MAPLE`** Адрес: 210036 Республика Беларусь, г. Витебск, Московский проспект 33, ВГУ E-Mail: korn@vsu.by стр. 1067 Шараева Анна Вадимовна, 5 курс Новгородский государственный университет им. Ярослава Мудрого, Технология производства сельскохоз. продукции **Цифровая диагностика процесса проникновения посолочной смеси и её компонентов в мясо цыпленка-бройлера** Научный руководитель: Ткаль Валерий Алексеевич, к. ф.-м. н, доцент, нач. совместн. лаб с ФТИ им. А.Ф.Иоффе РАН, НовГУ им. Я. Мудрого, кафедра общей и экспериментальной физики Адрес: 173021, Великий Новгород, ул. Нехинская, д.26, к.1, кв. 65 Телефон: (81622) 5-26-22 E-Mail: tva@novsu.ac.ru стр. 1069

#### **Разработка портала высокопроизводительных вычислений** *Бычков Виталий Витальевич*

*Санкт-Петербургский Государственный Университет Новожилов Юрий Викторович, д.ф-м.н Vitaly.Butch@pobox.spbu.ru*

В настоящее время получили широкое распространение системы высокопроизводительных вычислений, использующие кластерные технологии. Развитие сетевых технологий позволило создавать кластеры, сравнимые по производительности с super компьютерами. Однако кластерные системы зачастую используют сложное, а порой уникальное программное обеспечение, что является серьезным препятствием для их применения конечным пользователем. С другой стороны администрирование подобных систем, а так же обеспечение необходимой безопасности так же является трудоемкой задачей. Таким образом, возникает проблема создания портала высокопроизводительных вычислений, который бы предоставлял многоуровневую информационную и административную системы, мониторинг высокопроизводительных ресурсов, удаленный доступ к кластерам и, по возможности, наибольшую абстрагированность от архитектуры, топологии, программного обеспечения системы высокопроизводительных вычислений.

В ходе анализа поставленной задачи были выработаны общие требования к разрабатываемой системе:

- 1. Предоставление защищенного удаленного доступа к ресурсам комплекса высокопроизводительных вычислений (квв) через web-интерфейс;
- 2. Предоставление специальной рабочей среды пользователя;
- 3. Информационная поддержка пользователя (предоставление информации о состоянии задач пользователя);
- 4. Многоуровневая система доступа к ресурсам квв;
- 5. Предоставление гибкой системы настроек рабочей среды пользователя.
- 6. Предоставление системы администрирования;
- 7. Представление собственного программного интерфейса для последующего развития и модернизации портала.

В ходе работы был разработан портал высокопроизводительных вычислений (WEBWS). Для достижения поставленной цели были решены следующие задачи:

- 1. Реализован защищенный, удаленный доступ к квв;
- 2. Реализована гибкая система управления правами доступа к квв;
- 3. Разработан клиентский интерфейс для работы со стандартными задачами (под стандартной задачей понимается реализованная распараллеленная программа, например – Gamess, Crystal);
- 4. Реализована многоуровневая система доступа к ресурсам квв;
- 5. Реализована информационная поддержка пользователей;
- 6. Разработана гибкая система настроек рабочей среды;

1014

- 7. Реализована возможность расширения функциональности за счет добавления новых модулей;
- 8. Реализована возможность быстрого восстановления данных в случае сбоя в работе портала WEBWS;
- 9. Реализована система администрирования.

Дальнейшее развитие:

- 1. планируется создание GRID-портала высокопроизводительных вычислений с учетом наработок и опыта разработки портала высокопроизводительных вычислений WEBWS;
- 2. Предполагается использование современных систем разработки и внедрения корпоративных портальных технологий на основе WebSphere \* 5.0;
- 3. Планируется дальнейшее развитие портала высокопроизводительных вычислений с учетом проблем и пожеланий возникших в ходе эксплуатации

# **Применение технологии сервлетов для администрирования распределенной информационно-измерительной системы**

*Гвоздь Мария Анатольевна Мулламехаметов Владимир Геннадьевич Петрозаводский Государственный Университет Курсков Сергей Юрьевич, к.ф.-м.н nailla@mail.ru*

Целью данной работы является применение технологии сервлетов для администрирования распределенной информационно-измерительной системы поддержки научно-образовательного процесса с обеспечением удаленного доступа к информационным и техническим ресурсам в сетях Intranet/Internet, созданной на кафедре информационно-измерительных систем и физической электроники Петрозаводского государственного университета.

Распределенная информационная система строится как централизованная система (рис. 1). Система состоит из следующих элементов: коммуникационного сервера, серверов оборудования (КАМАК-сервера, GPIB-сервера и сервера микроконтроллера MCS-96), программ-клиентов, осуществляющих сбор, накопление и обработку информации, а также управляющих ходом эксперимента, универсального протокола связи коммуникационного сервера с серверами оборудования и расширенного протокола связи коммуникационного сервера с клиентскими программами.

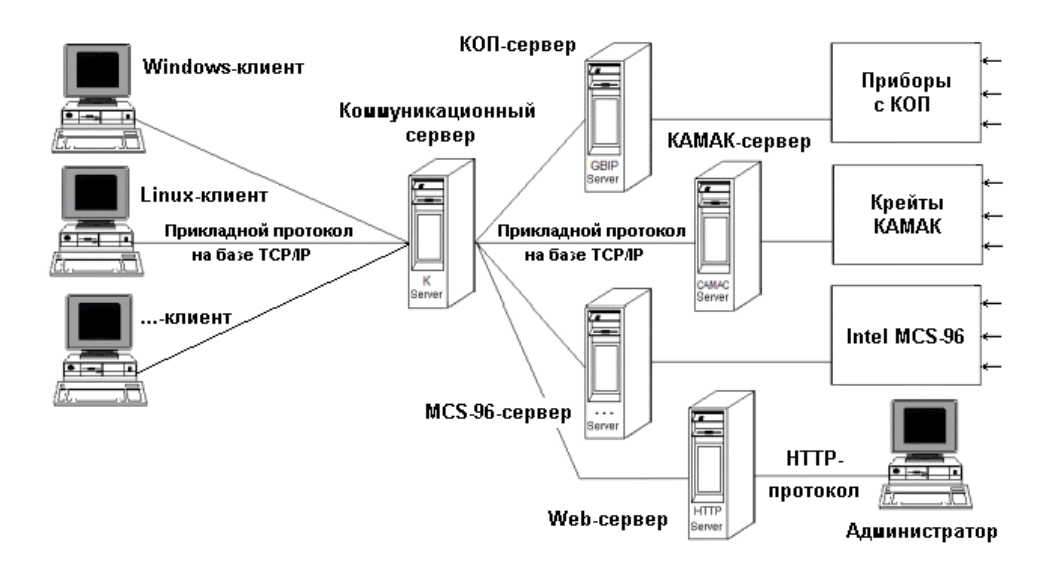

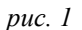

В функции коммуникационного сервера входит обеспечение многопользовательского режима и распределение ресурсов, обеспечение безопасного доступа к аппаратуре экспериментального комплекса (создание условий работы, при которых пользователи не могут изменить данные других пользователей), мониторинг системы, обеспечение безопасности.

Коммуникационный сервер работает следующим образом. После запуска коммуникационный сервер считывает информацию о доступных серверах оборудования из конфигурационного файла (IP-адрес, номер порта, псевдоним). Далее последовательно устанавливаются постоянные соединения с серверами оборудования. Сервер, с которым соединение не было установлено, помечается как недоступный в данный момент. Попытка установления связи с ним будет повторена при обращении к нему любого клиента. После инициализации серверов оборудования коммуникационный сервер переходит в режим ожидания связи с клиентами. При установлении связи сервер генерирует параллельный процесс обслуживания клиента и присваивает этому процессу уникальный номер CID – Client ID (не равный нулю). Обмен информацией с клиентом осуществляется в режиме запрос-ответ по расширенному протоколу.

Доступ администратора к коммуникационному серверу осуществляется с помощью стандартного браузера и Web-сервера. Взаимодействие Web-сервера с коммуникационным сервером реализуется посредством сервлета. Сервлеты – это модули расширения для Web-серверов с поддержкой Java. В нашей работе сервлет используется для динамической генерации HTTP-страниц и организации сетевого обмена с коммуникационным сервером. Сервлет предоставляет администратору как средство удаленного доступа к системе, так и механизм самого доступа.

Администратор подключается к серверу как обычный клиент, но с паролем в поле "данные" кадра запроса и указанием длины пароля в поле "ключ". После проверки пароля данному клиенту присваивается CID, равный нулю, по которому разрешается выполнение дополнительных функций, таких как просмотр информации о клиентах и используемых ресурсах, регистрация клиента в системе и его удаление, а также освобождение ресурса.

Отметим, что с помощью сервлетов на Java можно легко конструировать быстро работающие приложения для серверов, полностью отказавшись от CGI и Perl, поскольку сервлеты имеют целый ряд преимуществ по сравнению с подходами, использующимися в работе CGI.

*Независимость от платформы.* Сервлеты могут выполняться на любой платформе без необходимости перекомпилирования или модификации.

*Производительность.* Сервлеты загружаются только один раз, в то время как программы CGI должны загружаться в ответ на каждый новый запрос. Используемый в сервлете метод init() позволяет программисту осуществлять ресурсоемкие операции в момент загрузки и многократно использовать их при повторных обращениях к сервлетам.

*Расширяемость*. Java является устойчивым, хорошо продуманным и полностью объектно-ориентированным языком. Специализированные библиотеки Java, инструментальные средства разработки и драйверы для работы с базами данных постоянно пополняются и обновляются.

Сервлеты не имеют графического интерфейса, не зависят от программноаппаратной платформы системы, обеспечивают защиту данных (на основе механизмов Java), реализуют упрощённый доступ к данным. Для разработки сервлетов используется стандартное расширение Java Java Servlet API.

Работа выполнена при поддержке Российского фонда фундаментальных исследований (грант N 02-07-97503), а также Американского фонда гражданских исследований и развития (CRDF) (проект PZ-013-02) и Министерства образования РФ.

#### **Разработка компьютерного анализатора спектра акустических сигналов речевого диапазона** *Гнюсов Константин Сергеевич*

*Томский Политехнический Университет Савинов Анатолий Павлович, к.ф-т.н gks\_1@rambler.ru*

Исследования по автоматическому распознаванию и синтезу речи, главной целью которых является развитие методов и систем для ввода речи в ЭВМ, проводятся многими специалистами, начиная с 1950 г. Основным объектом распознавания речи являются изолированные слова. В настоящее время существует целый ряд методов по автоматическому их распознаванию. Однако здесь есть сложности. Например, диктору трудно произносить каждое слово отдельно. Кроме того, в результате пословной подачи материала скорость общения между человеком и машиной становится меньше. По вышеуказанным причинам целесообразнее распознавание слитно произнесенных слов, т. е. слитной речи.

Все существующие на сегодняшний день системы распознавания слитной речи в принципе работают одинаково, используя одни и те же методы и алгоритмы. Однако они характеризуются наличием значительной ошибки распознавания. Прежде всего, это касается систем распознавания слитной речи с большим объемом словаря. Данный аспект не позволяет получить им широкого распространения в науке и технике. Одной из основных причин этого является отсутствие однозначного соответствия между эталонами фонологических единиц, хранящихся в словаре, и звуковыми сигналами. В связи с этим, остается актуальной задача поиска такого описания элементов речи, которое обеспечивало бы такое соответствие.

Проведение исследований в вышеуказанной области потребовало разработки анализатора спектра с изменяемой структурой и возможностью воспроизводить речевое высказывание по полученным параметрам.

Обычно входная речь переводится в цифровую форму и обрабатывается так, чтобы получать набор параметров через определенный временной промежуток (чаще это 10 мс). Желательно, чтобы эти параметры отражали те свойства речи, которые наиболее существенны для распознавания, но были бы независимыми от говорящего, в случае дикторонезависимых систем, контекста речи, шумового фона и т.д. Представление речевых элементов через некоторый набор признаков или параметров должно быть достаточно подробным, чтобы надежно различать эти элементы между собой. Но, с другой стороны, признаковое описание должно быть по возможности компактным. Систему признаков выбирают интуитивно и проверяют объективно по критерию точности распознавания. Считается, что наиболее перспективны такие описания, которые адекватны процессу речеобразования (например, формантное) или слухового восприятия.

В работе используется формантное представление сигнала. В связи с этим основой разрабатываемого устройства является представление сигнала в виде спектра. Для разложения сигнала в спектр использовались цифровые алгоритмы полосовой фильтрации. Цифровые методы позволяют достаточно просто варьировать полосу пропускания фильтров, форму амплитудно-частотной характеристики (АЧХ). Необходимая полоса пропускания фильтров определяла его порядок. При спектральном анализе речи обычно использовали фильтры второго, четвертого или шестого порядка. Это не позволяло четко отделить одни звуки от других. Фильтр пропускал достаточно широкую полосу частот в которой находилось ряд гармоник, характеризующих разные звуки. Применяя затем статистические методы обработки сигнала указанной полосы, происходила потеря характерных признаков звуков. Также нельзя было получить картину изменения формант в динамике. А это является основным при различении звуков разной природы, вследствие их взаимного влияния друг на друга в потоке слитной речи.

Для того чтобы использовать спектральное описание при распознавании речи, необходимо по возможности устранить флюктуации уровня сигнала. Помимо ограничения сигнала в области высоких частот (выше 4 кГц.) применяем нормирование спектра по средней энергии сигнала. Частота 4 кГц. является граничной при речеобразовании, поэтому использование более высоких частот при анализе речи не происходит.

Весь частотный диапазон анализа (100 – 4000 Гц.) делим на полосы. Предметом расчета является выбор числа полос, частотных границ и порядка фильтра. При этом рекомендуют иногда используют принцип равной формантной разборчивости, при котором полосы выбирают равноценными в информационном отношении. Существенную роль при выборе полос пропускания полосовых фильтров играет восприятие речи человеком. Известно, что наше ухо в среднем способно отличить изменение частоты на 6%. Этот принцип и был заложен при расчете параметров цифровых фильтров.

Одним из самых первых и зарекомендовавших себя устройств для анализа речи, параметрическое кратковременного использующим представление спектра (формантное описание), является спектрально – полостной вокодер. Основы его работы были использованы при построении требуемого анализатора спектра. Блок - схема разработанного анализатора спектра приведена на рисунке 1.

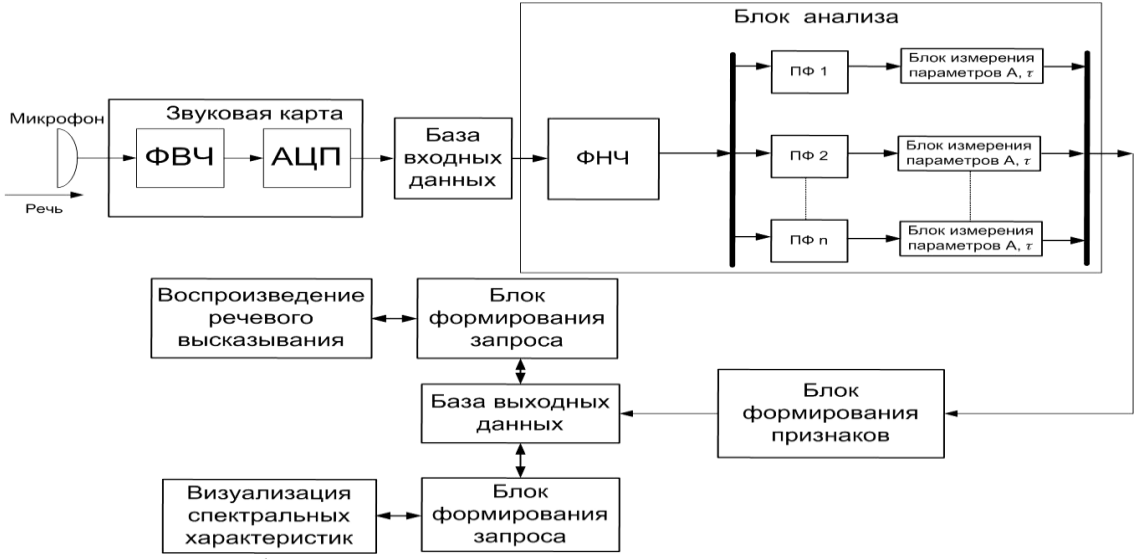

рис. 1 - Блок - схема анализатора акустических сигналов

Звуковое акустическое колебание (речевой сигнал) с помощью микрофона превращается в адекватное ему электрическое колебательное движение. Далее выполняется его предварительная обработка, квантование и дискретизация. Затем речевой сигнал, после записи в базу входных данных, поступает на блок анализа, где подразделяется на *п* смежных спектральных полос шириной задаваемой программно, которые в сумме перекрывают рабочий диапазон. Выход каждого фильтра подключен к детектору (БИП), где происходит измерение амплитуды (А)и длительности (t) каждой из спектральных полос сигнала. Сигнал на выходе блока анализа записывается в базу выходных данных для проведения дальнейших исследований. Предусмотрено представление полученных данных в виде спектральных характеристик сигнала - его визуализация. Для одновременной проверки той или иной гипотезы относительно представления речевого высказывания в параметрическом виде реализован блок воспроизведения.

Анализатор спектра реализован программно в среде C++Builder 6.

# **Разработка автоматизированного стенда для исследования температурных характеристик полупроводниковых лазеров**

*Дорош Ольга Викторовна Никитин Александр Валериевич Кубанский Государственный Университет Яковенко Николай Андреевич, д.т.н dorosh@phys.kubsu.ru*

Цель работы заключается в создании учебно-исследовательского стенда (см. рис. 1), позволяющего изучать характеристики полупроводниковых излучателей.

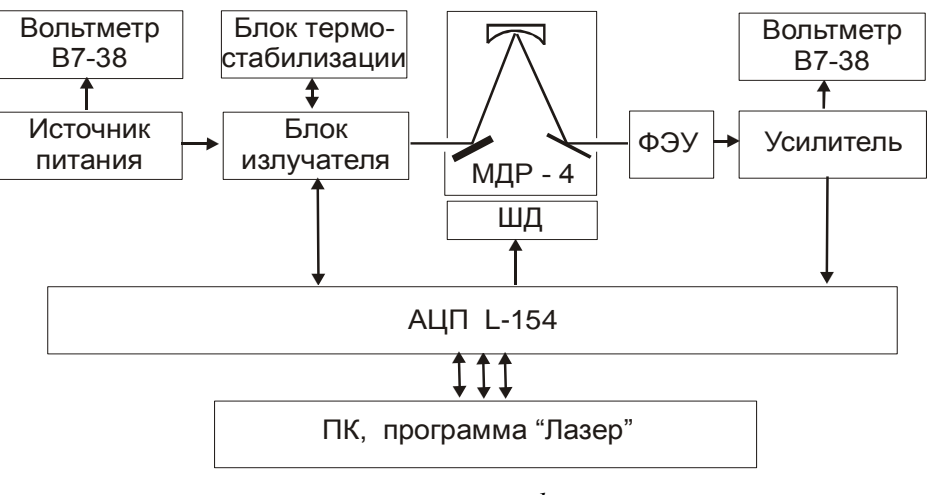

*рис. 1* 

В состав стенда входят: многоканальная универсальная плата АЦП L-154, персональный компьютер, монохроматор МДР-4, устройство термостабилизации. Для управления работой стенда служит программа, написанная на языке СИ.

Плата АЦП L-154 позволяет осуществлять многоканальный ввод с аналоговых каналов (16 дифференциальных 12-ти разрядных линий), управлять цифро-аналоговым преобразователями, осуществлять работу в двух режимах: в программном режиме и в режиме генерации прерываний IRQ. Плат L-154 содержит 8 линии для ввода цифровых ТТЛ сигналов и 8 линий для вывода цифровых ТТЛ сигналов. Максимальной частоты преобразования 70 кГц достаточно для решения поставленной задачи.

Монохроматор МДР-4 с дифракционной решёткой 1200 линий на 1 мм позволяет проводить спектральные измерения в диапазоне 400 - 1200 нм.

Устройство регулирования, стабилизации и контроля температуры предназначено для изменения температуры полупроводниковых излучателей (светоизлучающих диодов и лазеров). Блок терморегулирования позволяет изменять и стабилизировать температуру излучателя в диапазоне  $20-70$  °C с точностью стабилизации 1-2 градуса. Установка задаваемой температуры осуществляется потенциометром, для ускорения охлаждения излучателя служит вентилятор, встроенный в блок излучателя. Измерения температуры проводится с помощью термистора с точностью 0.2  $^0C$ .

Влияние температурных изменений на работу лазера осуществляется через два основных механизма. Первый из них состоит в возникновении в оптических элементах лазерного резонатора термоволновых аберраций – искажений волнового фронта проходящего через элемент излучения. Эти аберрации возникают из-за неоднородного нагрева различных участков данного элемента. Наиболее сильным термооптическим искажениям среди элементов лазерного резонатора подвержен активный элемент.

Наличие внутреннего тепловыделения при теплоотводе от элементов лазера вызывает появление неоднородных температурных полей в элементах лазерного резонатора.

Неоднородное температурное поле в активном элементе и соответствующие поля механических напряжений и деформаций приводят к изменению показателя преломления активной среды от точки к точке в объеме элемента и к изменению его формы.

Второй механизм, через который вариации температуры вызывают изменение характеристик лазерного излучения, состоит в температурной зависимости спектроскопических параметров активных сред.

При повышении температуры изменяются населенности рабочих уровней, и ширина запрещенной зоны уменьшается.

Проведенные спектральные измерения для лазера ИЛПН-108 при различных температурах показывают, что при нагревании лазера происходит смещение длины волны, соответствующей максимуму излучательной способности, в сторону более длинных волн и уменьшение мощности.

Увеличение длины волны при нагревании может быть объяснено рядом факторов: изменением показателя преломления активной среды, изменением длины резонатора, изменением ширины запрещённой зоны.

По итогам работы можно сделать следующие выводы.

1. Разработан автоматизированный учебно-исследовательский стенд для изучения характеристик полупроводникового лазера.

2. Стенд позволяет регистрировать спектральные характеристики, ватт-амперные характеристики, проводить апертурные измерения. Исследуются также модовые характеристики полупроводниковых лазеров. Определяется ширина спектральной линии, разность частот между соседними продольными модами.

3. Экспериментально измеряется интенсивность излучения, температура, выходная мощность, падение напряжения на p-n переходе.

4. Стенд позволяет проводить спектральные измерения при различных температурах (20-70 °С) излучателей. Для лазеров ИЛПН-108, ИЛПИ-105 получено экспериментальное значение

$$
\frac{\Delta \lambda}{\Delta T} = (0.33 \pm 0.12) \frac{\mu \nu}{K} ,
$$

которое согласуется с теоретическими данными.

#### **Анализ аппаратной реализуемости алгоритмов сжатия изображений** *Зотов Сергей Александрович*

*Воронежский Государственный Университет Дыбой Александр Вячеславович [se\\_pers@mail.ru](mailto:se_pers@mail.ru)*

Проводился анализ алгоритмов спектрального преобразования в контексте рассмотрения алгоритмов сжатия изображений схожих с JPEG. Оценка эффективности алгоритмов проводилась для их реализации на программируемых логических интегральных схемах (ПЛИС). Так как при сжатии по алгоритму JPEG требуется провести обратимое спектральное преобразование с последующим квантованием полученных отсчётов и сжатием без потерь, то проводился анализ алгоритмов с коэффициентами квантования в виде 2<sup>n</sup>. Выяснено, что двумерность задачи и свойство дискретного косинусного преобразования позволяет проводить спектральное преобразование изображения не по блокам, а раздельно по строкам и столбцам, что упрощает и ускоряет вычисления. Качество алгоритмов учитывалось по таким параметрам, как необходимое количество тактов, триггеров, логических элементов, качество получаемого изображения.

Были проанализированы следующие алгоритмы:

- дискретное косинусное преобразование блоками;
- дискретное косинусное преобразование строками/столбцами;
- алгоритм бинарного дискретного косинусного преобразования (binDCT);

Анализ качества изображений проводился с использованием программы на компьютере. Моделирование работы алгоритмов при аппаратной реализации на ПЛИС проводилась с использованием моделирующего пакета MAX+plus II для ПЛИС фирмы Altera.

По итогам работы можно сделать следующие выводы:

1. Использование дискретного косинусного преобразования блоками позволяет добиваться большего качества изображения, чем раздельно строками и столбцами, но этот вариант реализуем лишь на больших ПЛИС, так как при этом требуется большое количество триггеров для хранения исходного и нового блока изображения (размер блока\*битность изображения —  $(8*8)*8 = 512$ ). Более того, обработка всего блока изображения за один такт требует большого количества логических элементов и, соответственно, увеличиваются задержки. Необходимое количество тактов размер\_изображения\*2.

2. Использование дискретного косинусного преобразования по строкам и столбцам требует намного меньшего количества логических элементов и триггеров. Необходимое количество тактов — размер\_изображения\*4. Различие количества тактов в два раза объясняется тем, что каждая точка изображения используется два раза, а не один.

3. Использование алгоритма бинарного дискретного косинусного преобразования, использующего вместо операции умножения сдвиги на определённое количество разрядов, при аппаратной реализации не даёт значительного выигрыша по

количеству логических элементов, так как при обычном дискретном косинусном преобразовании используются фиксированные коэффициенты, реализуемые аналогичным образом. Необходимое количество тактов такое же, как и у дискретного косинусного преобразования.

## **Распознавание сигналов (изображений) с помощью вейвлет преобразования**

*Исько Виктор Иванович Львовский национальный университет имени Ивана Франко Мочульський Юрий Степанович, к.т.н ivi@bigmir.net*

Вейвлет-анализ становится одним из популярных методов обработки сигналов. Он используется в задачах анализа и обработки сейсмических и медицинских сигналов, а также для сжатия графических и аудиоданных.

В работе исследована возможность использования вейвлет-анализа для распознавания одно- и двумерных сигналов (изображений). По результатам наших первых работ по исследованию современных методов компрессии изображений JPEG, GIF и методов основанных на использовании вейлет преобразования (JPEG2000) было предложено произвести разработку методов распознавание сигналов и образов с помощью вейвлет преобразования.

В результате найдены способы распознавания определенного класса сигналов и образов с помощью вейвлет-скайлограм.

В основу метода положена схема разбиения сигнала вейвлет преобразованием на подсигналы характеризующие определенные свойства сигнала. По строго определенным подсигналам можно строить вектор признаков, характеризующий принадлежность сигнала к определенному классу из библиотеки сигналов. Для каждого класса формируется свой вектор признаков, по которому окончательно идентифицируется сигнал.

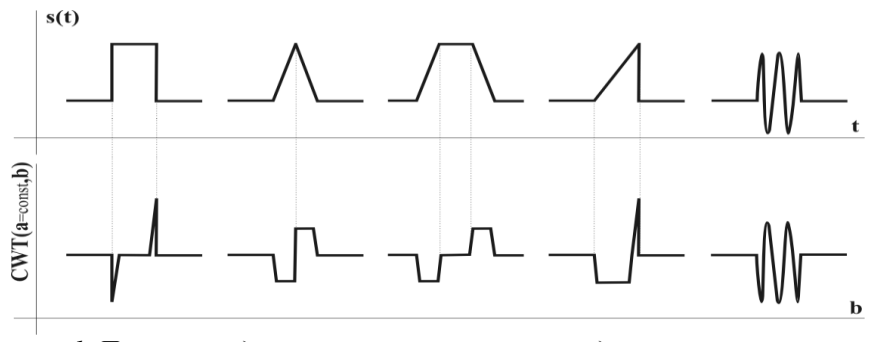

*рис.1. Примеры подсигналов вейвлет-скайлограм для простых сигналов.*

Для простых сигналов было определено ряд признаков в масштабно-часовом представлении для каждого из сигналов, по которых их однозначно можно идентифицировать.

Аналогично предложена схема распознавания изображений (см. рис. 2), которая немного усложнена по причине наличия у входного сигнала двух измерений. Но алгоритм метода в целом не изменен.

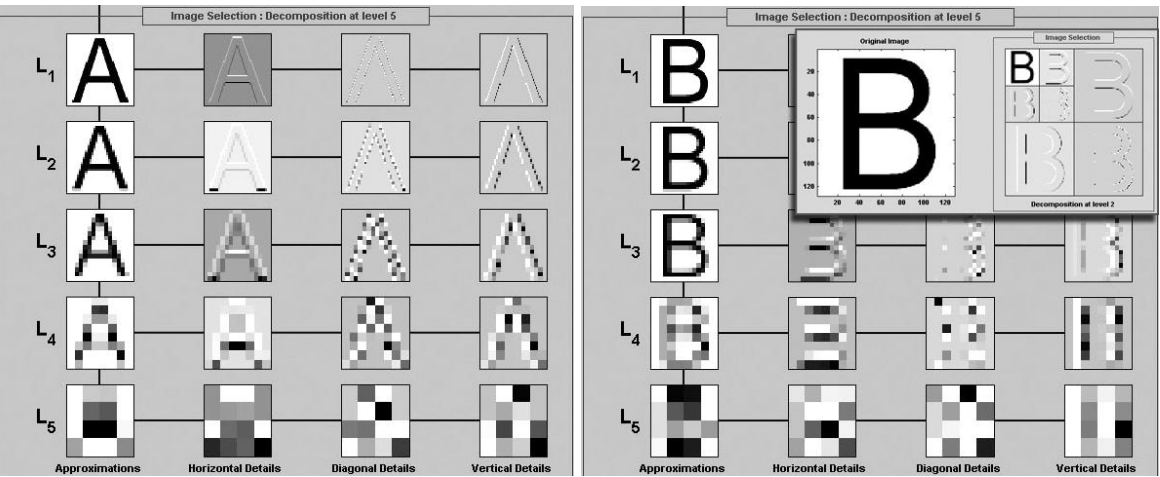

*Рис.2. Пример вейвлет-скайлограмм для изображений букв "А" и "В".*

Практические исследования показали (как теоретически и ожидалось), что данный метод довольно стойкий к шумам. Так как в метод заложена возможность фильтрации нашего сигнала по его поддиапазонам, то мы, выявив шум, легко можем либо игнорировать поддиапазоны с наибольшим воздействием шума в процессе распознавания, либо профильтровать их в отдельности. Таким образом, мы не меняем сигнал в целом, а работаем только с частичным его представлением, что практически дает наилучший результат.

#### **Демонстрация нелинейных механических колебаний**  *Катютин Виталий Дмитриевич*

*Нижегородский государственный университет имени Н.И.Лобачевского Гребенев И.В., к.п.н grebenev@phys.unn.ru*

На сегодняшний день физика занимается преимущественно изучением различных нелинейных явлений. Но в школе, в общем курсе физики изучаются, в основном, колебательные системы в линейном приближении, что, не дает достаточного представления о сущности колебательных процессов. Причина этого, в отсутствии экспериментального базиса, на котором можно подтвердить правильность теории. Известны простые механические системы, в которых теория предсказывает возникновение нелинейных колебаний. Применению их в реальном учебном процессе препятствует то, что существующие до сих пор экспериментальные установки не позволяют получить предсказываемые зависимости частоты колебаний от амплитуды, а именно данная зависимость определяет нелинейность колебаний (рис.1).

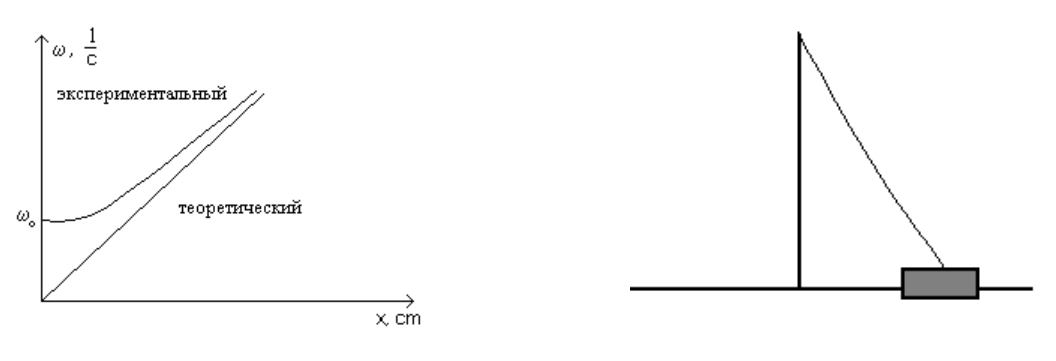

рис.1 Зависимость периода колебаний от амплитуды

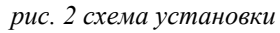

Нами была предпринята попытка разобраться в причинах расхождения теории с экспериментом, с последующей доводкой установки до приемлемого уровня. Причем в качестве установки использовалась простейшая модель нелинейного маятника: тележка, с пружиной или резинкой (рис.2). Теория такой модели достаточно хорошо описана в литературе по теоретической механике.

Рассматривалось несколько факторов, которые могут влиять на движение маятника:

• Наличие сухого и вязкого трения. Уравнение движения:

$$
m\ddot{x} = \frac{kx^3}{2L} + k \cdot \left| mg - F \cdot \frac{2L^2}{2L^2 + x^2} \right| \cdot \text{sgn}(V_x) + \gamma \cdot V_x \tag{1}
$$

- Возникновение поперечных волн в резинке.
- Малая начальная деформация упругого элемента. Уравнение лвижения:

$$
m\ddot{x} = \frac{k(\Delta L * x)}{(L + \Delta L)} + \frac{kx^3}{(L + \Delta L)^2} + \gamma \cdot V_x
$$
\n(2)

Наклон плоскости колебаний. Уравнение движения:

$$
m\ddot{x} = \frac{k(\Delta L * x)}{(L + \Delta L)} + \frac{kx^3}{(L + \Delta L)^2} + \gamma \cdot V_x + g \cdot \sin(\alpha)
$$
 (3)

Исследования влияния сил трения, поперечных волн, начальной деформации показали, что все эти параметры влияют на характер движения, но все равно в недостаточной степени и полученные экспериментальные данные объяснить не удается. Только введя в теоретическую модель такой параметр, как наклон дороги, обнаружилось, что в этом случае зависимость частоты от амплитуды, предсказанная теорией, совпадает с экспериментальной.

В работе использована система автоматизированного сбора и обработки информации. Экспериментальные данные автоматически регистрируются и обрабатываются на компьютере. Для регистрации положения тележки разработано несколько видов оптических неконтактных датчиков. Для оцифровки экспериментальных данных используется аналого-цифровой преобразователь, работающий по схеме последовательного уравновешивания. Данное АЦП реализовано самостоятельно на печатной плате, для чего разработаны принципиальная и рабочая схемы.

Таким образом, после проведения всех исследований стало возможным объяснить экспериментальные данные, получаемые на этой установке. И полученные результаты позволяют сделать вывод, о возможности использования данной установки для экспериментальной демонстрации нелинейных колебаний. Так же видно, что в современном физическом эксперименте важную роль играет применение ЭВМ.

## **Сервер канала общего пользования для поддержки физического эксперимента**

*Кашуба Алексей Сергеевич Петрозаводский Государственный Университет Курсков Сергей Юрьевич, к. ф.-м. н alekscomp@onego.ru*

В настоящее время все больше внимания уделяется разработке систем удаленного управления физическим экспериментом и обработке результатов. Существуют различные способы построения подобных систем, но главным их недостатком, на мой взгляд, является полное сокрытие управления экспериментом. Оно заключается в том, что, когда клиент подключается к системе, он просто запускает процесс, а все управляющие действия происходят на стороне сервера; все общение клиента и сервера описывается, в принципе, двумя командами: запуск эксперимента (со стороны клиента) и выдача результатов (со стороны сервера).

На кафедре информационно-измерительных систем и физической электроники Петрозаводского государственного университета разрабатывается распределенная информационная система, предназначенная для удаленного управления физическим экспериментом в области оптической спектроскопии. Ее принципиальным отличием от систем, описанных выше, является постоянное управление ходом эксперимента программой-клиентом, заключающееся в пересылке управляющих команд от клиента к серверу и возврату результатов в виде ошибок или данных от сервера к клиенту.

Система по своей структуре является распределенной. Ее ключевое звено – коммуникационный сервер, служащий посредником между клиентами и серверами оборудования. В его функции входит анализ переданной программой-клиентом информации (команд управления физической аппаратурой) и формирование на ее основе запроса к тому или иному серверу оборудования по универсальному прикладному протоколу, а также аутентификация пользователей, что повышает безопасность при проведении эксперимента. Выполнив команду, сервер оборудования возвращает результат коммуникационному серверу, а тот, в свою очередь, – клиенту.

Моей задачей была разработка сервера оборудования - сервера канала общего пользования (КОП).

Данный сервер представляет собой сервер последовательной обработки запросов. В его задачи входит "прослушивание сети", подключение коммуникационного сервера, реализация алгоритма обслуживания пользователя: определение допустимости для данного оборудования запрошенной функции и указанного адреса, передача запроса оборудованию, а также пересылка клиенту ответа или номера ошибки при возникновении исключительной ситуации.

Этот сервер однопоточный - при своей работе он может обслуживать только одного клиента, другие клиенты при этом помещаются коммуникационным сервером в очередь клиентов, ожидающих обслуживания.

Сервер КОП написан на языке программирования высокого уровня Java с использованием сокетов ТСР. Методы записи-чтения портов ввода-вывода для доступа к контроллерам приборного интерфейса КОП написаны на Си (создана динамическая библиотека portio.dll).

Взаимодействие клиента с сервером КОП осуществляется следующим образом.

При запуске удаленного клиента. OH инициализирует соединение  $\mathbf{c}$ коммуникационным сервером, пакует и отправляет коммуникационному серверу следующую информацию: псевдоним сервера оборудования (в данном случае - GPI), данные (0), функцию – CS GETRESOURCE (захват ресурса) и адрес ресурса. Коммуникационный сервер получив эту информацию, распаковывает ее, анализирует (по псевдониму определяет к какому серверу оборудования направлен запрос), затем, если ресурс не занят и работоспособен (это определяется с помощью дополнительного запроса коммуникационного сервера к серверу оборудования), посылает ответ о предоставлении ресурса, предварительно запаковав его в соответствии с протоколом системы.

Паковка и распаковка данных производится методами из библиотеки распределенной системы (пересылка данных между клиентом и коммуникационным сервером и между коммуникационным сервером и сервером КОП реализованы с помощью отдельных групп методов, реализующих, соответственно, универсальный протокол связи коммуникационного сервера с серверами оборудования и расширенный протокол связи коммуникационного сервера с клиентскими программами).

После захвата ресурса клиент взаимодействует с сервером оборудования, используя коммуникационный сервер в качестве посредника. Клиент пересылает серверу оборудования команды, которые последний интерпретирует с помощью протокола, реализованного в интерфейсе KServerProtocol, и выполняет запрашиваемые методы из библиотеки GPIBLib. Результаты (данные или номер ошибки) сервер оборудования пересылает обратно клиенту.

Послелней посылаемой клиентом команлой является команла CS OUIT, по которой закрываются потоки и сокеты, и работа прекращается. При этом КОП освобождается и сервер оборудования переходит в состояние ожидания.

Для проверки работоспособности сервера оборудования был разработан тестовый клиент GPIB client, который считывает показания с частотомера Ч3-47А,

подключенного к компьютеру посредством КОП и выводит результаты на экран монитора и в файл на жестком диске.

В заключение следует добавить, что сервер КОП позволяет эффективно управлять аппаратурой с байт-последовательным, бит-параллельным обменом информацией, подключенной к исследовательскому комплексу, реализующему методы оптической спектроскопии применительно к задачам физики плазмы и физики атомных столкновений. В образовательной области использование данного сервера в распределенной информационной системе позволит решать задачи подготовки и переподготовки специалистов в указанных областях знаний. Возможность удаленного доступа к оборудованию системы позволит использовать ее ресурсы для подготовки кадров не только в самом вузе, но и в его филиалах.

Работа выполнена при поддержке Российского фонда фундаментальных исследований (грант N 02-07-97503), а также Американского фонда гражданских исследований и развития (CRDF) (проект PZ-013-02) и Министерства образования РФ.

#### **Формирователь временной отметки c цифровой коррекцией в реальном времени для детектора Т0 (эксперимент ALICE, CERN).** *Кондратьева Наталья Викторовна.*

*Каплин Владимир Александрович, Логинов Виталий Александрович,. Григорьев Владислав Анатольевич Московский инженерно-физический институт (государственный университет) Каплин Владимир Александрович к.ф.-м.н*

*kondratieva@d11.mephi.ru*

Стартовый детектор Т0 предназначен для определения времени и координаты взаимодействия ионов, требования, предъявляемые к этому детектору [1,2], очень жесткие: временное разрешение σ<50 пс при динамическом диапазоне входных импульсов 1:1000 и мертвом времени не более 25 нс. Наибольшие сложности вызывает разработка временного формирователя. Имеющиеся в настоящее время разработки не обеспечивают требуемых параметров.

Функциональная схема формирователя временной отметки c цифровой коррекцией в реальном времени (ФСП-ЦК) представлена ниже (рис.1). В состав ФСП-ЦК входит временной формирователь CFD, который может обладать не очень высокими временными параметрами, но должен обеспечивать работу в необходимом динамическом диапазоне 1:1000. Предполагается, что такой формирователь будет работать с сигналами с ФЭУ в динамическом диапазоне амплитуд 2мВ – 2В.

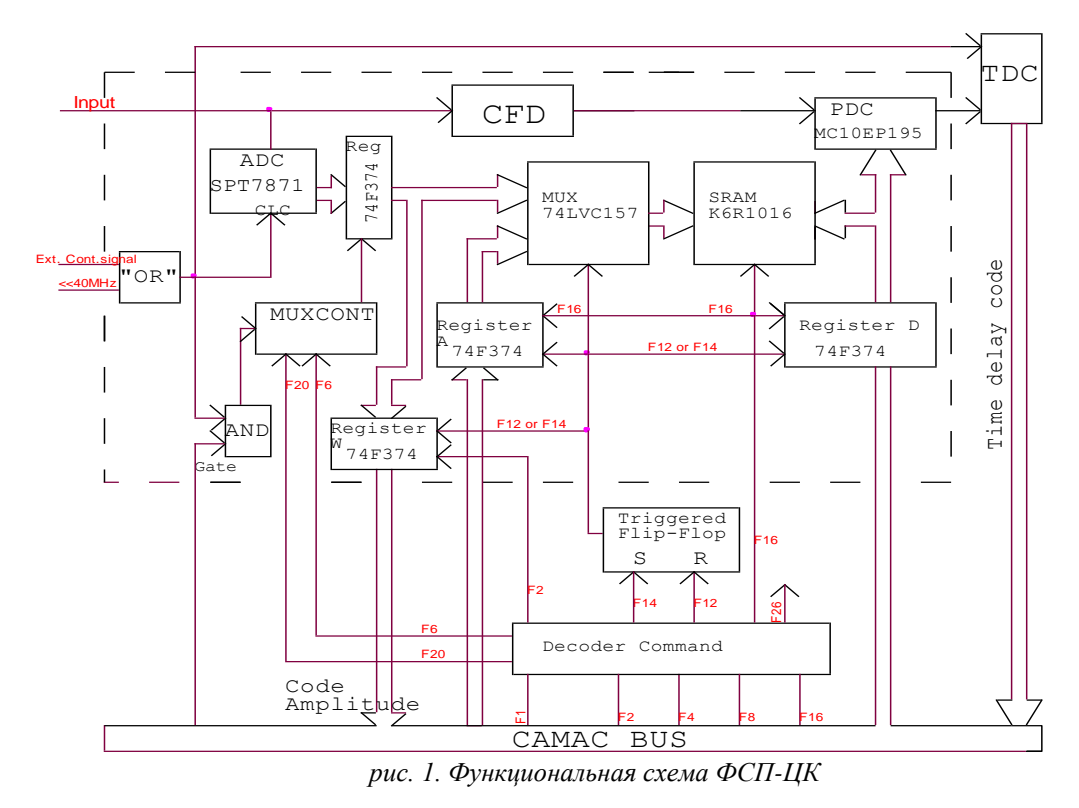

На первой стадии работы формирователя осуществляется измерение "гуляния" задержки CFD относительно стартового сигнала от амплитуды реальных входных импульсов. На основе полученных данных в SRAM модуля записываются коды, соответствующие необходимой корректирующей задержке. В рабочем режиме входной сигнал разветвляется и поступает на формирователь CFD и ADC. Код с ADC подаётся на адресную шину RAM, корректирующий код с выхода RAM поступает на управляющие входы линии задержки PDC, с помощью которой сигнал с CFD задерживается на величину, необходимую для коррекции задержки сигнала с данной амплитудой.

Созлание такого устройства стало **ВОЗМОЖНЫМ** благодаря появлению быстродействующих микроэлектронных элементов. Быстродействие ФСП-ЦК определяется параметрами ADC (SPT7871), мультиплексором MUX74LVC157 и SRAM K6R1016. Разработанный формирователь имеет задержку 50нс.

Задержку ФСП-ЦК возможно ещё уменьшить, если применить ADC не Pipeline типа, а Flash ADC, например AD9020 и выбрать более быструю память. При замене АDC и RAM на более быстрые возможно уменьшить задержку формирователя до 25нс.

Предусмотрена работа формирователя в двух различных режимах: на частоте 40МНг, необходимой для эксперимента ALICE, и на частотах в диапазоне от одиночных импульсов до 2МНz для возможного применения в других работах.

По итогам работы можно сделать следующие выводы:

1. Проведён анализ построения временных формирователей.

2. Разработана функциональная схема ФСП-ЦК, на основе которой разработана принципиальная электрическая схема.

3. Полностью подобрана элементная база для конструирования модуля.

4. В ходе разработки была теоретически проверена работа всего модуля.

5. Изготовлен модуль временного формирователя со следящим порогом с цифровой коррекцией в реальном времени.

6. Проверена работа всех управляющих команд. Как и предполагалось, каждая из предусмотренных функций F2, F6, F14, F16, F26 и др. выполняет соответствующие ей действия.

#### Список публикаций:

*[1]. Григорьев В.А. Статус детектора Т0 эксперимента ALICE (LHC, CERN). Конференция «Фундаментальные исследования материи в экстремальных состояниях».2003. С. 28-29. [2]. Григорьев В.А., Каплин В.А., Каравичев О.В., Кондратьева Н.В., Логинов В.А. и др. Формирователь временной отметки с цифровой коррекцией в реальном времени для детектора Т0 эксперимента ALICE. Конференция «Фундаментальные исследования материи в экстремальных состояниях». 2003.С. 30-31.*

### **Автоматизированный радиоспектрометр для исследования ЕФМР в наноразмерных порошках гексаферритов** *Коровин Евгений Юрьевич*

*Томский государственный университет Сусляев Валентин Иванович к.ф-м.н susl@public.tsu.ru*

Частотные зависимости комплексной магнитной проницаемости  $\mu^*(\omega) = \mu'(\omega) - \mu(\omega)$ iμ"(ω) (магнитные спектры) позволяют определить область применения магнитных материалов и разработать оптимальные радиотехнические конструкции на их основе. Особое место среди материалов, применяемых в микроволновой области электромагнитного излучения, занимают ферриты с гексагональной кристаллической структурой (гексаферриты). Это связано с тем, что они имеют более высокие дисперсионные частоты. Дисперсия в гексаферритах обуславливается естественным ферромагнитным резонансом (ЕФМР), то есть совпадением частот прецессии магнитного момента в поле магнитной кристаллографической анизотропии и приложенного электромагнитного излучения. В гексаферритах, обладающих плоскостью легкого намагничивания, частота ЕФМР определяется как жесткостью вращения вектора намагниченности в этой плоскости, так и жесткостью его вращения вне плоскости.

Частотой ЕФМР можно управлять, изменяя величины констант кристаллографической магнитной анизотропии, что возможно при вариации химического состава или температуры. Известно, что в гексаферритах системы  $Co_xZn_{2-x}Z$  частота ЕФМР при изменении 0,65 $\lt x \lt 2$  изменяется от 200 до 1400 МГц, а в системе CoxZn2-x**W** в области 0<x<2 наблюдается более чем двукратное изменение частоты. Этот эффект объясняется спин-ориентационным фазовым переходом, то есть перестройкой магнитной структуры от планарной к осевой через коническую фазу. Преобразование структуры может быть вызвано и изменением температуры, поскольку константы кристаллографической анизотропии температурно зависимы.

1030 Вышеизложенные результаты получены для сплошных поликристаллических гексаферритах, полученных по стандартной керамической технологии. Однако во многих случаях: для изготовления поглотителей и согласованных нагрузок

применяются композиционные материалы, основой которых являются порошки гексаферритов.

В последнее время на основании изучения магнитных свойств механически активированных наноразмерных порошков гексаферритов показано, что поля кристаллографической магнитной анизотропии и линия ФМР в значительной степени от времени механической обработки. Представляет интерес провести зависят исследование динамических свойств таких материалов, то есть спектров магнитной проницаемости в области ЕФМР. В настоящее время не разработаны теоретические модели для решения этой задачи при изменении температуры или других внешних воздействий. По этой причине экспериментальное исследование по-прежнему остается актуальным.

Лля исследования порошков использован измерительный комплекс. перекрывающий диапазон частот от 2 до 12 ГГц. Широкополосность измерений достигается применением набора объемных прямоугольных резонаторов, работающих в многомодовом режиме, то есть применяется метод вариации частоты. Сочетание этих двух способов увеличения плотности частотной сетки (набор резонаторов и многомодовость) позволяет проводить измерения в 120 дискретных частотных точках. Скорость и качество обработки результатов достигается применением персонального компьютера (ПК). Микроволновой тракт составлен из набора стандартных измерителей коэффициента стоячей волны по напряжению (КСВн).

Алгоритм измерения следующий: прошедший через измерительную ячейку СВЧ сигнал от свип-генератора поступает на индикатор Я2Р-67, откуда с разъема "Самописец" посредствам 16-разрядного АЦП, установленного на шину СОМ порта, производится запись в память ПК. Запись производится по двум каналам: по одному напряжение, пропорциональное частоте развертки, по другому - напряжение, отражающее величину прошедшей мощности. Качание частоты производилось с периодом 40 с, что позволило записывать до 1000 точек резонансной линии. Сначала записывается резонансная линия пустого резонатора, затем при наличии в полости резонатора исследуемого образца.

В используемом АЦП на входах установлена оптоэлектронная развязка для согласования с выходом панорамного измерителя. АЦП тестировался с помощью эталонного источника постоянного тока путем изменяя напряжение через 1мВ в пределах от -1.2 мВ до 1.2 мВ.

Для расчета электромагнитных характеристик исследуемых материалов разработан блок программ: выбор начальных условий (размеры резонатора и образца, тип колебания, диапазон качания частоты), сбора данных и первичная обработка (запись резонансных линий пустой и нагруженной измерительной ячейки, сглаживание), вычисление комплексных значений магнитной проницаемости.

Калибровка производилась измерением спектров магнитной проницаемости гексаферрита Со<sub>2</sub>Z, сведения о которых представлены в нескольких литературных источниках. Расхождение не превосходит оцененную погрешность измерения: 3-5% - $\mu'(\omega)$ ; 15-18% -  $\mu''(\omega)$ . Наибольший вклад в погрешность измерения вносит нестабильность частоты свип-генератора, которая проявляется при узкой полосе качания, необходимой для подробного описания резонансной кривой.

Исследуемый порошок засыпался в стеклянную трубку, плотность засыпки контролировалась измерением на аналитических весах. Образец помещался в пучность магнитного поля параллельно силовым линиям.

На данном измерительно-вычислительном комплексе проведено исследование магнитных спектров наноразмерных механически активированных в планетарной мельнице ( ускорение 10g) порошков гексаферрита CoZnW.

Показано, что частота естественного ферромагнитного резонанса смещается в зависимости от времени механической обработки. Причем смещение происходит как в низкочастотную область, так и наоборот. Это смещение связано с изменением величины магнитной кристаллографической анизотропии, вызванной трансформацией структуры поверхности и изменением приповерхностной анизотропии, которая тем существеннее, чем больше время механической обработки. Кроме того, при активации появляются большие внутренние напряжения и, кроме этого, существенную роль начинает играть распределение частиц по форме. Рентгеноструктурный анализ активированных порошков показал наличие других структурных образований.

Таким образом, проведенное исследование на автоматизированном радиоспектроскопе позволяет утверждать о возможности управления магнитными свойствами материала при помощи механической обработки, что значительно дешевле и быстрее синтеза материалов различных составов.

#### **Доступ к оборудованию в среде ОС RTLinux** *Королев Андрей Анатольевич Петрозаводский Государственный Университет Жиганов Евгений Денисович korona@karelia.ru*

Операционная система Linux идеально подходит для создания приложений и предоставляет современные программные средства для организации доступа к различным устройствам. Вопрос организации доступа к оборудованию можно рассмотреть на примере созданного программного обеспечения для работы с аппаратурой КАМАК в среде ОС Linux.

Драйверы устройств обеспечивается интерфейс между ядром Linux и аппаратной частью компьютера. Благодаря этому от ядра скрыты архитектурные особенности компьютера, что значительно упрощает перенос системы и поддержку работы с нестандартными устройствами. ОС Linux представляет единый интерфейс различных устройств системы в виде специальных файлов устройств.

Специальный файл устройства связывает прикладное программное приложение с драйвером устройства. Каждый специальный файл соответствует какому-либо физическому устройству Файлы блочных устройств служат интерфейсом к устройствам, обмена данными, с которыми происходит большими фрагментами, называемыми блоками. Файлы символьных устройств используются для доступа к устройствам, драйверы которых обеспечивают собственную буферизацию и побайтную передачу данных.

Перед началом создания драйвера требуется дать название устройству, если для него нет стандартно имени. Имена могут быть следующие: парадлельные устройства -/dev/lp, дисководы - /dev/fd, также можно дать следующее имя плате сопряжения АПЭКС 5.0 - /dev/cam. Специальный файл устройства создается с помощью команды mknod. Большое значение имеет используемый диапазон портов, который требуется зарезервировать перед началом работы с экспериментальным оборудованием.

Лрайвер устройства алресуется старшим номером (major number) устройства, а младший номер (minor number) указывает, к какому конкретно устройству обратится из нескольких идентичных. В ОС Linux резервируются для экспериментального использования следующий диапазон старших номеров 60-63.

Символьные устройства представляют собой значительную часть периферийного оборудования системы, включая терминалы, манипуляторы, клавиатуру, локальные принтеры и плату сопряжения ПК-КАМАК АПЭКС 5.0. Обмен данными с символьными устройствами происходит непосредственно через драйвер, минуя буферный кэш. При этом данные обычно копируются в драйвер из адресного пространства процесса, запросившего операцию ввода/вывода.

Если процесс слелал системный вызов ввода/вывода, read() или write() со специальным файлом символьного устройства, запрос направляется в виртуальную файловую систему. В ответ на выполнение системного вызова процесс ядра выполняет вызов соответствующих функций read() или write(). После этого с помощью коммутатора ядро выбирает соответствующую точку входа драйвера, используя старший номер устройства, и вызывает нужную функцию (соответственно read device() или write device()), передовая ей в качестве параметров старший и младший номер устройства, ряд дополнительных параметров, зависящих от конкретного вызова, а также явно или неявно адресует область копирования данных в адресном пространстве пронесса.

Тенденция развития современных версий операционных системы Linux заключается  $\overline{R}$ прелоставлении возможности линамического расширения функциональности ядра. Возможность работы с новыми периферийными устройствами без необходимости перекомпиляции ядра обеспечивается загружаемыми драйверами. Вместо того чтобы встраивать драйвер, основываясь на статических таблицах и интерфейсах, ядро содержит набор функций, позволяющих загрузить необходимые драйверы и выгрузить их тогда, когда это необходимо. При этом структуры данных для доступа к драйверам устройств также являются динамическими. В итоге был создан драйвер платы сопряжения ПК-КАМАК АПЭКС 5.0 в виде динамически загружаемого модуля ядра 2.4.7 OC RedHat Linux 7.2.

Лля упрошения процесса создания и изменения приложений пользователя в ОС Linux была разработана динамически загружаемая библиотека (DLL - Dynamic Loader Library). Библиотека КАМАК скрывает сложный программный интерфейс драйвера и предоставляет простой набор функций для работы с аппаратурой. Данная архитектура взаимодействия приложения пользователя с драйвером платы АПЭКС 5.0 посредством динамически загружаемой библиотеки КАМАК, является очень удобной, т.к. если меняется аппаратная часть, то приложения пользователя остаются неизменные.

Преимущества динамически загружаемых библиотек в следующем: во-первых, библиотека загружается в память только единожды, тем самым экономится память системы, однако ее код может отображаться в виртуальном адресном пространстве

нескольких процессов. Во-вторых, одну версию DLL можно заменить другой версией, если разрешенные в новой версии библиотеки процедуры используют те же самые наборы параметров, которые использовали процедуры в предыдущей версии, то использующее данную библиотеку приложения смогут работать с новой ее версией без перекомпиляции.

Для предоставления пользователю простого интерфейса для взаимодействия с аппаратурой КАМАК в среде ОС Linux разработан САМАС Shell (командный интерпретатор), который работает в режиме командной строки терминала с использованием DLL. Командный интерпретатор дает возможность работать с КАМАК в интерактивном режиме, непосредственно обмениваясь командами управления и данными. Он не требует графического режима и больших системных ресурсов. Также с CAMAC Shell можно работать удаленно по сети, на пример, с помошью Telnet, SSH.

Командный интерпретатор CAMAC Shell работает  $\overline{R}$ режиме. который преобразует неструктурированные последовательности данных, введенные  $\mathbf{c}$ клавиатуры, в каноническую форму прежде, чем послать эти данные принимающему процессу. В таком режиме работы модуль интерпретирующий ввод и вывод строк (line discipline) буферизует информацию в строку и стирает символы в буфере, прежде чем переслать исправленную последовательность считывающему процессу.

Работа выполнена при поддержке Российского фонда фундаментальных исследований (грант N 02-07-97503), а также Американского фонда гражданских исследований и развития (CRDF) (проект PZ-013-02) и Министерства образования РФ.

#### Криптографическая защита информации в исследовательской сети Королев Николай Анатольевич Петрозаводский Государственный Университет

Курсков Сергей Юрьевич, к.ф.-м.н kna@sampo.ru

Развитие исслеловательских сетей ЛЛЯ провеления различного рола экспериментов на основе сетей открытого доступа Intranet/Internet, естественным образом вынуждает нас решать вопросы обеспечения безопасности сетевых коммуникаций и ведения разнообразных политик безопасности.

информации. Криптография дает средства для защиты Криптография обеспечивает зашиту целостности и конфиленциальности информации, а также является важнейшей технологией, используемой другими компонентами системы безопасности, такими как защитные механизмы аутентификации и неаннулируемости.

ланной работы создание программного Целью являлось комплекса криптографической защиты информации на основе технологии Java в информационноизмерительной системе поллержки экспериментальных исследований. разрабатываемой в Научно-образовательном центре "Плазма". Эта система реализует методы оптической спектроскопии применительно к задачам физики плазмы и атомных столкновений и обеспечивает удаленный доступ к своим информационным и техническим ресурсам в сетях Intranet/Internet на основе технологии клиент-сервер.

свою собственную систему криптографической защиты Можно создать информации. начиная с протокола взаимодействия и заканчивая алгоритмами шифрования, но никто не сможет гарантировать надежность и безопасность данной системы. Наилучшим вариантом является комбинация уже готовых решений в области алгоритмов шифрования и методов защиты коммуникаций.

Использование технологии Java при создании системы криптографической зашиты информации обеспечивает гибкость в формировании политики безопасности. выборе криптографических алгоритмов, методов шифрования и протоколов согласования ключей, способе генерации ключей.

В ходе работы была создана система криптографической защиты информации, работающая по собственному протоколу аутентификации и распределения ключей, но со стандартными алгоритмами шифрования. Система реализована на основе криптографического расширения JCE 1.2 пакета Java 2 Platform Standard Edition v1.4 и пакета Cryptix 3.2. В качестве асимметричного алгоритма шифрования и алгоритма цифровой подписи был выбран алгоритм RSA. Шифрование трафика и хранилища ключей осуществляется на основе симметричного алгоритма Rijndael. Алгоритм хэшфункции MD5, алгоритм MAC-кола (Message Authentication Code - MAC) HMAC-MD5. Обмен данными между клиентами и серверами построен на механизме потоковых сокетов TCP, предоставляемом пакетом java.net, входящем в стандартный Java API.

Однако при создании системы, требующей стандартных средств защиты коммуникаций, наиболее предпочтительным вариантом является протокол Secure Socket Layer (SSL). SSL является стандартным протоколом, работающим на основе ТСР/IP, по которому протокола клиент и сервер может осушествлять конфиденциальную связь. Расширение защищенных сокетов Java (Java Secure Socket Extension - JSSE) обеспечивает стандартный интерфейс Java для работы с протоколом SSL. Протокол SSL предоставляет на основе протокола TCP/IP такие возможности реализации безопасности, как обеспечение конфиденциальности с помощью шифрования данных, защиты целостности данных с помощью дайджестов и МАСкодов и потенциальную возможность аутентификации и неаннулируемости как клиентсокета, так и сервер-сокета. Протокол SSL также может использоваться другими протоколами более высокого уровня, базирующимися на протоколе ТСР/IР.

Еще одним средством обеспечения безопасности являются сертификаты, являющиеся частью идеи SSL. Сертификаты представляют собой средство для аутентификации клиента и сервера при установлении соединения. Сертификат - это блок данных, содержащий информацию, используемую для идентификации принципала. Эта информация включает в себя открытый ключ принципала, информацию о принципале, срок действия сертификата, информацию об эмитенте сертификата и его электронную подпись. В Java 2 есть утилита keytool, которая обеспечивает возможность управления хранилищем ключей. В хранилище ключей собираются записи ключей и записи доверенных сертификатов. Запись ключа состоит из закрытого ключа и цепочки сертификатов по стандарту Х.509, аутентифицирующей соответствующий ему открытый ключ. Надо отметить, что утилита keytool не поддерживает симметричные ключи.

Для расширения возможностей апплетов, использующихся в качестве клиентских приложений, например, для доступа к файлам компьютера клиента, необходимо подписать JAR-файл, в котором содержатся классы апплета. В Java 2 есть утилита jarsigner, которая позволяет создавать цифровую подпись JAR-файла и производить ее верификацию; ключи для данных процедур берутся из хранилища ключей.

Неотъемлемой частью любой информационной системы является база данных. Одним из наиболее существенных вопросов безопасности баз данных является обеспечение безопасности связи клиента с сервером баз данных. Желательно зашифровать сообщения, циркулирующие между клиентом и сервером баз данных. Шифрование может осуществляться на одном из нескольких уровнях стека коммуникационного протокола (TCP/IP). На сетевом уровне – это протокол IPsec, на транспортном уровне – это протокол защищенных сокетов SSL, а на прикладном уровне шифрование поддерживается драйвером баз данных. Можно реализовать и собственную схему защиты коммуникаций. Например, клиент подключается к серверу баз данных не на прямую, а через сервер безопасности, который реализует конфиденциальную связь с клиентом и переадресует запросы клиента серверу баз данных. Если сервер безопасности и сервер баз данных установлены на одной машине, то есть переадресация идет локально, то не требуется обеспечения защиты коммуникаций. В качестве клиента может выступать и простое Java-приложение, и подписанный апплет и сервлет.

Создаваемая криптографическая система может быть быстро адаптирована под любую решаемую задачу за счет разнообразных технологий, реализующих идеи безопасности.

Работа выполнена при поддержке Российского фонда фундаментальных исследований (грант N 02-07-97503), а также Американского фонда гражданских исследований и развития (CRDF) (проект PZ-013-02) и Министерства образования РФ.

# **Система управления испарителями в установке молекулярно-лучевой эпитаксии «Ангара».**

*Косырев Николай Николаевич Варнаков Сергей Николаевич Институт Физики им. Л. В. Киренского СО РАН Овчинников Сергей Геннадьевич , д.ф-м.н nick@iph.krasn.ru*

В настоящее время для получения многослойных наноструктур часто применяется метод молекулярно - лучевой эпитаксии (МЛЭ). Используя этот метод, при выполнении определенных технологических условий, можно добиться довольно высокого качества выращиваемых пленок. Для этих целей был разработан автоматизированный комплекс, управляющий процессом роста тонких слоев Fe, Si, Ni, Mn, и др. в установке МЛЭ «Ангара». Система предназначена для прецизионного слежения за процессом нагрева испарителей ростовой камеры, контроля температуры подложки, управления заслонками испарителей, а также документирования показаний датчиков кварцевого измерителя толщины с целью дальнейшей их обработки.

Аппаратная часть комплекса реализована на базе микропроцессора (однокристальной микро-ЭВМ) фирмы Atmel AT89S8252, содержащей в себе 8 Кбайт флэш-ПЗУ, программируемой по последовательному интерфейсу, и последовательный порт для связи с компьютером, что позволяет организовать устройство с оперативно изменяемым программным обеспечением и гибкой системой обмена командами и данными. Четыре параллельных двунаправленных восьмиразрядных порта позволяют подключить большое количество внешних датчиков и исполнительных устройств.

Для управления процессом нагрева и поддержания температуры испарителей выбран закон пропорционального интегрально-дифференциального регулирования (ПИД), который широко применяется в технике. Программа в блоке управления («зашитая» во флэш-память) производит опрос значений температуры с аналогоцифрового преобразователя (АЦП) и передаёт их в компьютер для протоколирования процесса нагрева и поддержания заданной температуры и для слежения и управления этим процессом. Эти же значения используются для вычисления по ПИД - закону сигналов управления источниками нагрева испарителей и подложек для достижения или поддержания заданных от компьютера значений температуры. По командам от компьютера производится открытие и закрытие заслонок испарителей. Одновременно с контролем температуры производится опрос кварцевого измерителя толщины и передача полученных данных в компьютер.

Программа в компьютере отображает на дисплее значения температуры испарителей и подложек, состояние заслонок и показания кварцевого измерителя толщины. Также реализовано графическое представление данных для просмотра протоколов процедур нагрева и напыления. Алгоритм нагрева испарителей задается при помощи встроенного редактора профиля температур.

## **Использование системы цифровая камера – компьютер в фотометрии** *Ли Антон Викторович*

#### *Криштоп Виктор Владимирович Дальневосточный государственный университет путей сообщения Криштоп Виктор Владимирович, к.ф-м.н anvile@mail.ru*

Данная работа посвящена программе, анализирующей интенсивность светового потока, прошедшего через кристалл.

Программа по анализу света предназначена для построения графика зависимости интенсивности излучения по направлениям на коноскопических картинах. Изображение с экрана фиксируется цифровой камерой и затем переносится в компьютер.

Для построения графика интенсивности света, полученного на экране, создадим программу, описание которой приводится ниже.

Для анализа рисунка его необходимо представить в формате BMP. Файл в данном формате представляет собой битовую матрицу (файл с расширением .bmp), которая отображает цвет каждого пиксела в изображении. Загрузив данное изображение в программу, мы получили двумерный массив, каждый элемент которого представляет собой цвет соответствующей точки изображения.

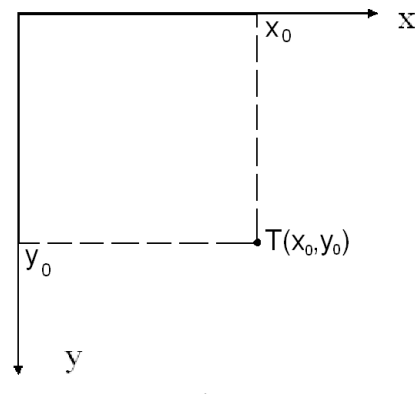

*рис.1*

Т.е. вводя координаты (x, y) точек изображения по осям (см. рис. 1), мы получаем цвет пиксела. Цвет каждой точки (пиксела) представлен 4-байтовым шестнадцатеричным числом, три младших разряда которого представляют собой интенсивности синего, зеленого и красного цвета соответственно. Например, значение 0х00FF0000 соответствует чисто синему цвету, 0х0000FF00 – чисто зеленому, 0x000000FF – чисто красному. 0х00000000 – черный цвет, 0х00FFFFFF – белый. В черно-белых изображениях интенсивности трех основных цветов одинаковы. Из данного представления цвета можно выделить отдельно интенсивности трех цветов. Так интенсивность синего цвета равна (A div 65536); зеленого – ((А div 256) mod 256); красного – (А mod 256), где А – цвет пиксела, div – операция целочисленного деления (результат – число, которое получено отбрасыванием дробной части частного), mod – операция вычисления остатка от деления одного целого числа на другое.

Для того, чтобы получить интенсивность белого в цветных изображениях, преобразуем их в черно-белые. Для этого воспользуемся следующей формулой:

Grey=0.59\*red+0.11\*blue+0.3\*green, где Grey – интенсивность белого, представленная значением от 0 до 255 в десятичном представлении; red, blue и green – интенсивности красного, синего и зеленого цветов соответственно. Данная формула отображает восприятие интенсивностей трех основных цветов человеческим глазом. Если изображение черно-белое, то данная формула оставит интенсивность белого неизменной.

Таким образом, получили интенсивность белого цвета в каждой точке изображения. Теперь построим график интенсивности следующим образом:

По оси абсцисс возьмём расстояние до центральной точки графика по выбранному направлению (центральная точка определяется пользователем кликом мыши на изображении). На отрицательной полуоси абсцисс отложим расстояния до точек, расположенных либо слева, либо сверху от центральной точки (соответственно на положительной – расстояния до точек, расположенных правее либо ниже центральной точки). Расстояние до центральной точки измеряем в пикселах. По оси ординат отложим интенсивность белого цвета соответствующей точки изображения.

Для усреднения графика, будем брать в расчет интенсивность не одной точки изображения, а окрестность данной точки, радиус которой (окрестности) указывается. Тогда на графике в качестве интенсивности возьмем среднее арифметическое значение интенсивностей всех точек области.

Усреднение необходимо для получения плавной кривой зависимости (шумы матрицы и спекл-структура лазера дают скачки графика).

Выполнив данное построение для каждой точки выбранного направления и соединив точки на графике отрезками, получим приближенную кривую интенсивности света

#### Реализация алгоритмов обработки данных на базе ПЛИС для решения залач обнаружения и наблюдения за природными явлениями Лысаков Константин Федорович

Новосибирский Государственный университет Лаврентьев Михаил Михайлович, д.ф-м. н lysakov@sl.iae.nsk.su

В данной работе описывается подход к автоматизации исследований, основанный на использовании ПЛИС для высокопроизводительной обработки данных. В ходе выполнения работы были реализованы несколько алгоритмов обработки и преобразования исходного изображения. Использование программируемой логики представляет собой новый подход для решения задач сбора и обработки данных при различных исследованиях.

Поставленная задача представляет собой попытку перенести обработку получаемых изображений непосредственно на борт спутника.  $\mathbf{c}$ которого осуществляется съемка поверхности Земли и наблюдение за атмосферой. В настоящий момент данные передаются на Землю, где они обрабатываются специализированными либо универсальными компьютерами. Но для передачи таких потоков данных требуются каналы с большой пропускной способностью и развитая инфраструктура наземных станций слежения.

В последнее время развитие ПЛИС вывело их на новый уровень, что позволяет использовать их для создания более высокопроизводительных устройств и, соответственно, непосредственно получать готовые результаты с минимальными задержками на обработку самих данных и существенно снизить требования к каналам связи.

В результате проведенной работы был реализован алгоритм обработки изображений, включающий в себя следующие функции:

- дифференцирование;

- фильтрация;

- поиск локальных экстремумов;

- алгоритм целочисленной привязки последовательных изображений;

- алгоритм субпиксельной привязки последовательных изображений.

Для реализации поставленной задачи была использована ПЛИС фирмы Xilinx -VirtexE (XCV600E-6fg676). Для реализации алгоритмов использовался язык VHDL и программная среда ISE. В работе приведены оценки необходимых ресурсов ПЛИС и результирующие производительности.

Также следует упомянуть, что в последнее время большое развитие получило направление. как генерация непосредственного **VHDL** такое кола лля программирования ПЛИС по совокупности используемых операционных блоков.

В работе приведены примеры использования таких генераторов для создания блоков, реализующих определенные математические функции, благодаря чему экспериментатор имеет возможность нарисовать схему, состоящую из функциональных блоков, которая реализовала бы заданный алгоритм обработки данных, и по ней будет сгенерирован код для его реализации на базе ПЛИС.

Таким образом, данная работа иллюстрирует возможность применения ПЛИС для высокопроизводительной обработки результатов научных экспериментов  $\mathbf{M}$ исслелований.

## Обработка последовательности тепловизионных изображений с помощью сигнального процессора Analog Devices Blackfin Максимов Лев Викторович

#### Новосибирский Государственный Университет lev@iae.nsk.su

В последнее время тепловидение получило бурное развитие в различных областях знаний, в частности, в системах искусственного зрения и в медицине. В системах искусственного зрения инфракрасное изображение даёт дополнительные возможности для наблюдения объектов зашумлённых или неразличимых в видимом диапазоне. В медицине этот метод диагностики наиболее близко совмещает в себе визуализацию патологии, абсолютную безвредность для больных и для медицинского персонала, быстроту и простоту получения информации.

Обработка данных, получаемых тепловизионными датчиками, традиционно производится на персональных компьютерах, что приемлемо только в стационарных условиях, что не всегда удобно. Благодаря значительному прогрессу в области микропроцессорной техники стало возможным перенести функциональность персонального компьютера на встраиваемый процессор. Малые габариты и низкое энергопотребление (<1 Bт) позволяют создавать на его основе компактные переносные устройства, а функции DSP, то есть специализированный набор команд для обработки больших потоков информации, позволяет им конкурировать в мультимедийных задачах с самыми мощными системами на основе персонального компьютера. Кроме того, кластеризация - естественный способ увеличения производительности системы - для встраиваемых процессоров технически реализуется проше, нежели для РС. Если при этом принять во внимание низкую стоимость подобных процессоров (от 10\$), преимущества их использования становятся очевидными.

В настоящее время идёт разработка автономного переносного тепловизионного комплекса. Комплекс состоит из приборной части (объектив, устройство калибровки, фотоприемное устройство с поддерживающей электроникой и интерфейс) и процессорного модуля (цифровой интерфейс для подключения тепловизионной камеры, набор вычислительных блоков, постоянная и оперативная память, ЖК лисплей, мини-клавиатура и порты для связи с персональным компьютером). Питание системы может осуществляться как от аккумуляторов, так и от сетевого блока питания.

Основным компонентом процессорного модуля был выбран процессор фирмы Analog Devices Blackfin BF-533 с тактовой частотой 600 МН и объемом памяти на кристалле 128 Кb. Данный процессор имеет два встроенных ALU, и его производительность составляет 1200 MMACs (16-битных умножений с накоплением вида а=а+b\*с). Калибровочную процедуру было решено реализовать аппаратно (без участия процессора) - на программируемой логике, а такие процедуры как корректировка «выколотых точек» или фильтрация изображения непосредственно на процессоре. Процессоры серии Blackfin имеют характерную систему прерываний и DMA, которая позволяет подкачивать данные в кэш без использования процессорного времени, что полезно в решаемых задачах, так как операции с внешней памятью являются узким местом в алгоритмах. Программирование производится на языке C++ с возможностью ассемблерных вставок в местах программы, критичных ко времени выполнения. За счёт таких вставок достигается выигрыш по скорости до 10 раз.

Лля того чтобы получить достоверные результаты измерения, предусмотрены два вида калибровки. Одна, так называемая «стендовая», проводимая в процессе производства, заключается в том, что тепловизор наблюдает абсолютно чёрное тело с однородной по полю зрения температурой. Сигнал с каждого пикселя матрицы и значение температуры объекта записываются в файл. Такая операция проводится для набора из 20-30 значений температуры абсолютно чёрного тела. Затем по этим данным вычисляются коэффициенты полинома, который впоследствии будет корректировать нелинейность сигнала. Эти коэффициенты записываются в память прибора. Другая, «эксплуатационная», калибровка проводится каждые 10-15 минут. По команде процессора тепловизору поочередно экспонируются две шторки, зеркальная и низкотемпературная. Полученные данные обрабатываются и используются для корректировки показаний прибора при изменении его собственной температуры.

В первую очередь было проведено изучение применимости указанного процессора для решаемых задач. Для этого была использована тестовая плата ADDS-BF533-EZLITE, на которой помимо самого процессора присутствует память SD-RAM, видео-кодер и видео-декодер. На этой плате были реализованы типичные задачи обработки изображений и проведено измерение производительности процессора для этих задач. Кроме этого, производились измерения скорости работы данного процессора на стандартных тестах (например - Dhrystone) и сравнительный анализ с аналогичными данными для таких процессоров, как Intel Pentium, AMD Athlon и некоторых встраиваемых процессоров фирмы Motorola.

На текущем этапе разрабатывается устройство на базе этого процессора, которое обладало бы перечисленными выше свойствами. Аналоговый сигнал с тепловизионной матрицы оцифровывается 12-битным АЦП; далее, программируемая логика фирмы Xilinx выполняет процедуру коррекции (полином 4-й степени), используя коэффициенты, которые хранятся в модуле SD-RAM; затем на процессоре ADSP-BF533 происходит предварительная фильтрация (нормализация гистограмм, подавление шума, устранение «выколотых» точек) и «интеллектуальная» обработка (например, поиск эталонного изображения (корреляция), выделение регионов, масштабирование); затем через видеобуфер данные выводятся на LCD-дисплей либо на внешний монитор.

В результате данной работы показано, что производительность выбранного процессора постаточна для решения задач обработки инфракрасных изображений, а его потребляемая мощность и габариты позволяют создать на базе данного процессора портативную полнофункциональную автономную тепловизионную систему. Кроме того, практически реализованы алгоритмы, которые связаны непосредственно с обработкой изображений (как инфракрасного, так и видимого спектра). Полученные ПОЗВОЛЯЮТ использовать ланный построения результаты процессор лля тепловизионных систем различных областей применимости.

## Сервер микроконтроллера MCS-96 фирмы Intel для подключения аналоговых приборов к экспериментальной установке Мурсалимов Олег Азатович

Петрозаводский Государственный Университет Курсков Сергей Юрьевич, к.ф-м.н murzik@onego.ru

Данный программный продукт является частью распределенной информационноизмерительной системы для научных исследований в области физики плазмы и атомных столкновений. Он предназначен для подключения к системе аналоговых приборов и, в частности, вакуумметров для измерения давления газа-мишени и давления остаточного газа в камере столкновений.

Упрощенная схема системы (без коммуникационного сервера) изображена на рисунке 1.

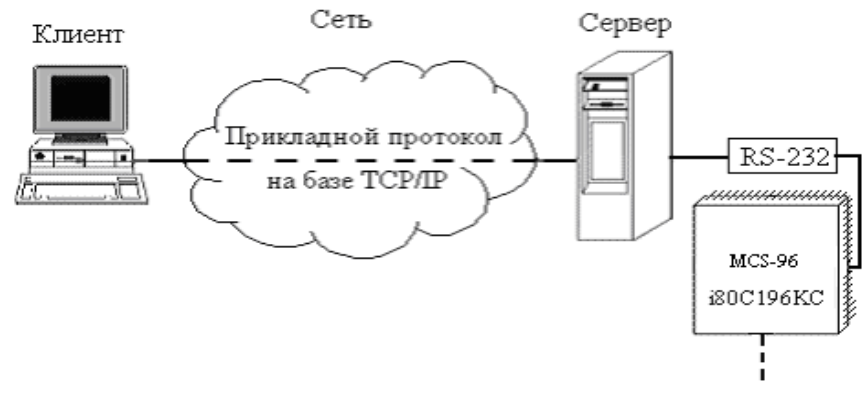

puc.  $1$ 

При создании сервера управления микроконтроллером (МК) был определен порядок взаимодействия клиентской и серверной частей программного обеспечения, т.е. был разработан коммуникационный протокол прикладного уровня, базирующийся стеке протоколов ТСР/IР. В качестве протокола транспортного уровня был выбран ТСР, т.к. он обеспечивает надежную доставку данных с установлением соединения от отправителя к получателю.

Кадры запроса к серверу и его ответа показаны на рисунке 2.

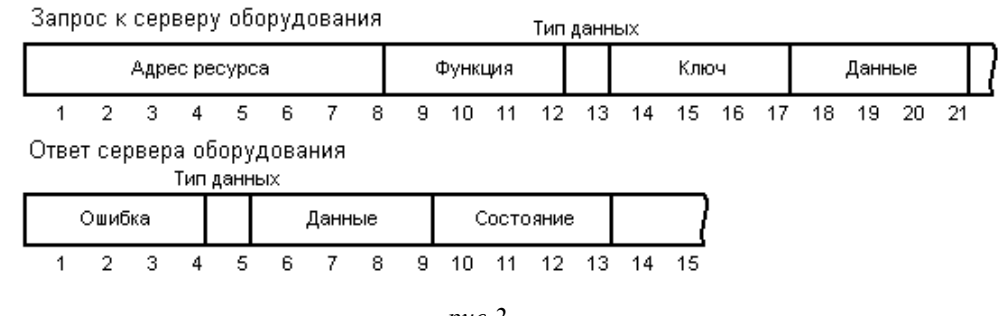

*рис.2*

В кадр запроса к серверу входят следующие поля: адрес ресурса – 8 байт, функция – 4 байта, тип данных – 1 байт, ключ – 4 байта, данные – 4 байта. Если значение поля «тип данных» равно нулю, то в поле «данные» находятся сами данные. Если «тип данных» равен 1, то поле «данные» содержит длину передаваемых данных в байтах (данные идут после основного кадра непрерывным потоком). Поле «ключ» предназначено для администрирования системы. Ответ сервера содержит в себе номер ошибки – 2 байта, тип данных – 1 байт, данные – 4 байта, информацию о состоянии системы – 4 байта. Поле «информация о состоянии системы» используется сервером для передачи содержимого регистров состояния пользователю. При использовании дополнительного сервера-посредника (коммуникационного сервера), обеспечивающего поддержку многопользовательского режима и распределение ресурсов между пользователями, кадры обмена данными между коммуникационным сервером и клиентами содержат дополнительное поле (4 байта), в котором указывается псевдоним запрошенного сервера оборудования.

Сервер МК представляет собой программу последовательной обработки запросов. Она является однопоточной, т.е. может одновременно обслуживать только одного клиента-пользователя. В его задачу входит передача запроса к МК, а также пересылка клиенту ответа или номера ошибки при невозможности выполнить команду. Таким образом достигается простота написания самого сервера и клиента к нему.

После успешного подключения клиента к серверу, клиент посылает запрос на проверку совместимости версий коммуникационных протоколов, используемых клиентом и сервером. Если сервер поддерживает версию протокола клиентской программы, то начинается сеанс работы, в противном случае сервер возвращает соответствующий код ошибки и отключает клиента. Перед обслуживанием запроса сервером и при получении ответа сервера производится проверка корректности длины кадров запроса и ответа соответственно.

При изменении алгоритма получения данных с устройства, подключенного к МК, удаленный пользователь-клиент должен написать соответствующую программу на языке Assembler-96. После ее компиляции он с помощью программы-клиента посылает на сервер hex-файл прошивки, который сервер загружает в память МК. Таким образом достигается универсальность и независимость от изменяющихся условий эксперимента.

При создании сервера микроконтроллера использовался пакет разработчика Java – Java 2 SDK v.1.4.0. Применение Java обеспечивает возможность использования программного обеспечения в любых операционных системах, для которых реализована виртуальная Java-машина.

Работа выполнена при поддержке Российского фонда фундаментальных исследований (грант N 02-07-97503), а также Американского фонда гражданских исследований и развития (CRDF) (проект PZ-013-02) и Министерства образования РФ.

#### **Разработка компьютерного синтезатора акустического сигнала сложной формы по заданному спектру составляющих его элементов** *Нагайцева Ольга Викторовна*

*Томский Политехнический Университет Савинов Анатолий Павлович, к.ф-т.н Ola\_Ola81@rambler.ru.*

По мере возрастающего распространения ЭВМ во всех сферах общества возрастает потребность в удобной, легкой для освоения и надежной системе связи ЭВМ и человека. Сегодня предпринимаются попытки предоставить пользователю возможность формулировать задачи на естественном для него языке. Установлено, что речь является для человека наиболее удобным и естественным способом обмена информацией. При таком способе человек делает меньше ошибок, меньше устает, быстрее реагирует, а скорость обмена информацией выше, чем при других способах – визуальном, тактильном.

Одной из решаемых задач в данной области является разработка систем синтеза речи. Данные системы предназначены для моделирования речевой деятельности человека. Они позволяют человеку получать необходимую информацию в форме речевого сигнала, привычной для него.

Проведение исследований в выше указанной области потребовало разработки экспериментального стенда, приведенного на рисунке 1.

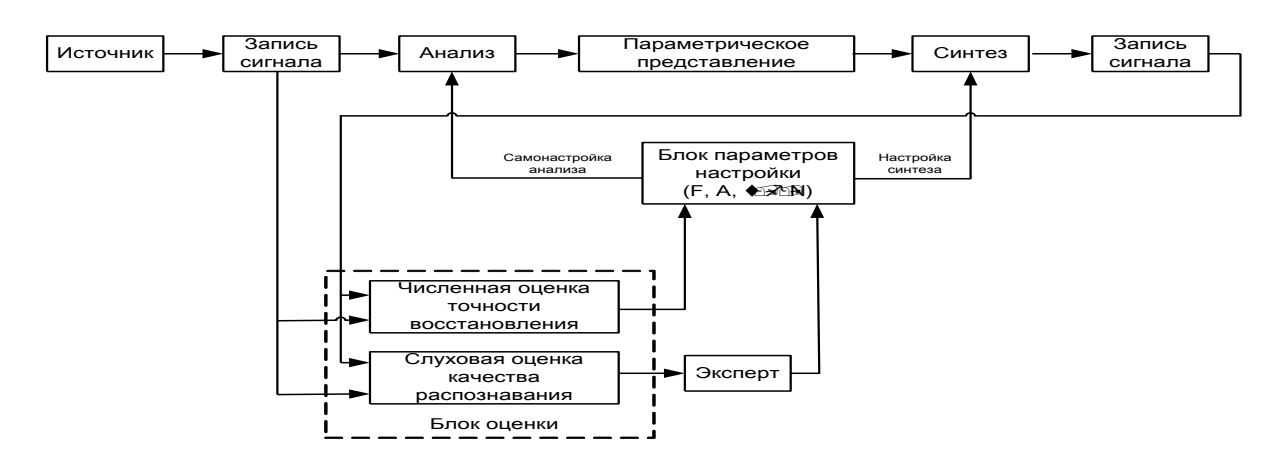

*рис 1.Структура экспериментального стенда*

После проведения анализа акустический сигнал представляется в виде набора параметров (амплитуда, частота, длительность и фаза для каждой из гармоник). На основе этих параметров происходит восстановление сигнала (синтез). Восстановленный и исходный сигнал сравниваются в блоке оценки. Результатом сравнения является среднеквадратичная ошибка и слуховая оценка качества

распознавания. При этом целью исследований является минимизация числа используемых гармоник в параметрическом представлении исходного сигнала с сохранением требуемого качества сигнала на выходе.

При создании данного стенда встает задача разработки блока синтеза, восстанавливающего сигнал по полученным параметрам. В качестве таковых выступают амплитуда, частота, длительность для каждой составляющей частотного спектра восстанавливаемого сигнала.

Функциональная схема разработанного синтезатора приведена на рисунке 2.

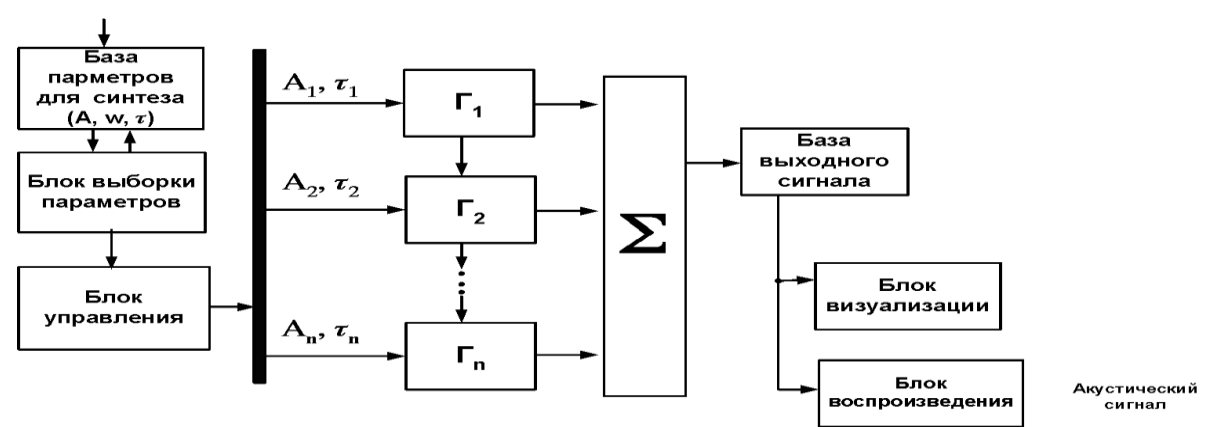

*рис. 2. Функциональная схема синтезатора*

В результате анализа некоторого акустического сигнала определяются вышеуказанные параметры, которые затем помещаются в базу параметров для синтеза.

Блок выборки обращается к базе параметров и осуществляет выборку параметров соответствующих синтезируемому в данный момент акустическому сигналу. Параметры затем передаются блоку управления. Блок управления формирует согласно принятым параметрам сигналы управления, в соответствии с которыми выполняется настройка и включение группы параллельно работающих генераторов синусоидальных колебаний. Параметрами настройки генераторов являются частота, амплитуда, а также время генерации сигнала. Выходные сигналы с генераторов суммируются, и результирующий сигнал в виде отсчетов, следующих с частотой дискретизации, записывается в базу выходного сигнала. Из базы сигнал может быть подан на блок визуализации для представления в виде временной диаграммы. Сигнал также может быть воспроизведен с помощью звуковой карты и динамика.

Разработанная функциональная схема реализована программно в среде визуального программирования Borland C++ Builder 5.0.

Проверка работоспособности установки была проведена на музыкальных звуках духовых инструментов (фагота, кларнета, трубы), как наиболее близких к звукам речи по принципу их формирования и занимаемому диапазону частот. Результат проверки показал адекватную работу созданного синтезатора. Погрешность восстановления музыкального звука по максимальному набору параметров составила 0.1% по всем используемым в эксперименте инструментам.

Исследования по сокращению числа используемых гармоник для восстановления сигнала от фагота, кларнета, трубы с сохранением требуемого качества показали

возможность использования 4-гармоник для фагота, 8-гармоник для кларнета и всего набора параметров для трубы.

Разработанная программа может стать основой для решения более сложных задач, связанных с синтезом акустических сигналов. Результаты данной работы целесообразно использовать при решении задачи распознавания речевого сигнала, что позволит создать анализатор спектра с требуемой погрешностью.

#### **Создание экспериментального лазерного комплекса, для исследования механизмов образования и развития оптического пробоя жидкости и газа**

*Нагорный Иван Григорьевич*

*Тихоокеанский океанологический институт им. В.И. Ильичева ДВО РАН Букин Олег Алексеевич, д.ф.-м.н ngrn@mail.ru*

Интерес к процессам образования и развития оптического пробоя в жидкости и газе, и целого ряда вызванных им эффектов, таких как генерация ударных волн в среде, повышение контрастности эмиссионных линий, обусловлен широкими возможностями применения при решении медицинских [1], технологических [2,3] и экологических задач [4,5].

В связи с этим в лаборатории лазерной оптики и спектроскопии ТОИ ДВО РАН начата серия экспериментов по изучению процессов возникновения и развития оптического пробоя жидкости и газа, в зависимости от параметров возбуждающего излучения, каких как длина волны, длительность и энергетика лазерного импульса.

Целью данной работы была разработка и создание экспериментального комплекса, позволяющего проводить исследования области пробоя спектральными и теневыми методами, с наносекундным временным разрешением.

Разработанный экспериментальный комплекс (см. рис. 1), состоит из трех основных частей: системы фокусировки излучения для генерации оптического пробоя на различных расстояниях, теневой камеры «Фотон», и спектрального комплекса "Flame Vision PRO System".

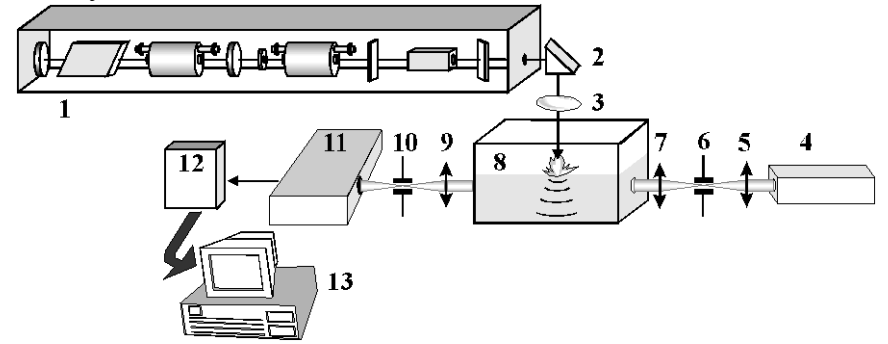

*рис. 1. Схема экспериментального комплекса для исследования области пробоя спектральными и теневыми методами: 1 – Nd:YAG – лазер; 2,3 – система фокусировки, 4 – 10 – теневая камера «Фотон»; 11,12 –спектральный комплекс "Flame Vision PRO System"; 13 – IBM PC.*

В качестве источников мощного лазерного излучения, под действием которого формируется оптический пробой жидкости и газа, используется Nd:YAG – лазер

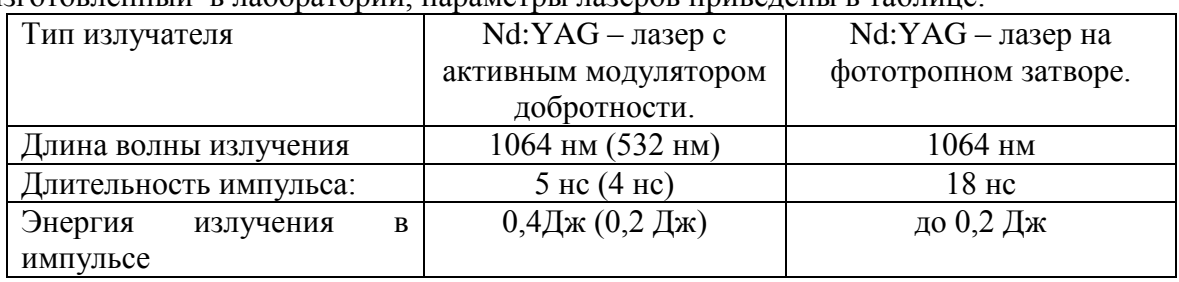

«Brilliant» производства Kvantel, Франция и Nd:YAG – лазер на фототропном затворе, изготовленный в лаборатории, параметры лазеров приведены в таблице:

Система фокусировки состоит из поворотной призмы и короткофокусной линзы позволяющей получать значения плотности мощности лазерного излучения порядка  $10^{11}$  Вт/см<sup>2</sup> для лазера «Brilliant» и  $10^{10}$  Вт/см<sup>2</sup> для лазера на фототропном затворе.

Разработанный комплекс позволяет исследовать как процессы возникновения и развития самого плазменного факела, так и процессы генерации ударных волн в среде в результате пробоя. В последнем случае для исследований применяется теневая камера «Фотон», состоящая из гелий-неонового лазера (со средней выходной мощностью на длине волны 6328 А порядка 32 мВт), системы формирования фронта излучения (состоящей из микрообъектива и круглой диафрагмы), первого телескопа, расширяющего апертуру пучка до 4 см и формирующего коллимированный пучок. Излучение, прошедшее область взаимодействия поступает на вторую телескопическую систему, которая формирует изображение плоскости взаимодействия мощного лазерного излучения с веществом на входную щель монохроматора.

Система регистрации представляет собой быстродействующий оптический анализатор «Flame Vision PRO System», состоящий из монохроматора SPECTRA-PRO 150 (фирмы Acton Research Corporation, США), оптического усилителя яркости и CCD камеры DiCAM-PRO (фирмы PCO CCD IMAGING, Германия).

Комплекс позволяет таким образом проводить измерения термодинамических параметров лазерной плазмы, что является важным при изучении режимов движения плазменных фронтов в областях пробоя и формирования ударных волн, а также получать теневые фотографии области пробоя с временным разрешением не хуже 3 нс.

При данной системе фокусировки изображения, пространственное разрешение комплекса составляет 153 пикселя на миллиметр, при размере регистрирующей матрицы 1024×1280 пикселей.

#### Список публикаций:

*[1] Principles of Extrocorporeal Shock Wave Lithotripsy Ed. R. Reihl. New York; Edinburg; London: Churchill Livingstone, 1987.*

*[2] Букин О.А., Ильин А.А., Голик С.С., Нагорный И.Г., Яровенко Ф.П. «Характеристики спектров плазмы у поверхности твердых и жидких мишеней при воздействии лазерным импульсом сложной формы». Журнал прикладной спектроскопии том. 70 №.4 2003 с. 531 – 535.*

*[3] Букин О.А., Ильин А.А., Голик С.С., Киселев В. Д., Майор А.Ю., Царев В.И., Бодин Н.С. «Использование многоимпульсного возбуждения лазерной плазмы для исследования элементного состава конденсированных сред». Оптика атмосферы и океана. 2003. Т16. №1. с. 26 – 32.*

*[4]Большаков Д.А., Нагорный И.Г.. "Мобильный аппаратный комплекс для контроля загрязнения водных сред на основе метода ЛИС". Региональная конференция студентов, аспирантов и молодых ученых. Тезисы докладов. Владивосток 2000 с. 107 – 108.*

*[5]Большаков Д.А., Нагорный И.Г., Царев В.И. "Лазерная искровая спектроскопия природных и промышленных вод". Тезисы докладов. VI конференции аналитика Сибири и Дальнего Востока. Новосибирск. 2000. с. 136.*

#### **Организация удаленного доступа к стандартным приборным интерфейсам на базе технологии "клиент-сервер"** *Носович Наталья Геннадьевна*

*Петрозаводский Государственный Университет Курсков Сергей Юрьевич, к.ф.-м.н natana@hotmail.ru*

При создании распределенных информационно-измерительных систем для научных исследований необходимо решить вопросы подключения экспериментального оборудования к системе и обеспечить сетевой доступ к измерительным и исполнительным устройствам комплекса. Включение физического оборудования в систему обычно обеспечивается с помощью стандартных приборных интерфейсов (КАМАК, КОП и т.д.) или специализированных плат, содержащих аналого-цифровые преобразователи, цифроаналоговые преобразователи, счетчики и другие устройства. Обеспечение сетевого доступа к оборудованию реализуется на основе двухуровневой модели "клиент-сервер" и стека протоколов TCP/IP. Другими словами, программное обеспечение включает в себя серверную и клиентскую части. Клиентская программа реализует пользовательский интерфейс, а сервер принимает и обслуживает запросы пользователей. Логика взаимодействия сервера и клиента задается разрабатываемым специально для этих целей прикладным протоколом, являющимся надстройкой над стеком протоколов TCP/IP.

Целью данной работы являлась разработка унифицированного сервера управления оборудованием, обеспечивающего непосредственный доступ к измерительным и исполнительным устройствам экспериментального комплекса. Этот сервер предназначен для создаваемой в Петрозаводском государственном университете распределенной информационно-измерительной системы, реализующей методы оптической спектроскопии применительно к задачам физики плазмы и атомных столкновений и обеспечивающей удаленный доступ к своим информационным и техническим ресурсам в сетях Intranet/Internet [1].

На аппаратном уровне система представляет собой комплекс автоматизированных рабочих мест, объединенных компьютерной сетью. Программа, управляющая экспериментом, выполняется не на удаленном компьютере (как при использовании Web-технологий), а на пользовательском, который связан с системой через глобальную сеть.

Ключевым звеном системы является коммуникационный сервер, в задачи которого входит поддержка многопользовательского режима, корректное распределение ресурсов между клиентами и обеспечение безопасности. Другими компонентами системы являются серверы оборудования (КАМАК-сервер, сервер канала общего пользования и сервер доступа к микроконтроллерам MCS-96), программы-клиенты, осуществляющие сбор, накопление и обработку информации, а также управляющие ходом эксперимента. Прикладные протоколы (универсальный протокол связи коммуникационного сервера с серверами оборудования и расширенный протокол связи коммуникационного сервера с клиентскими программами) разработаны на базе протокола TCP. Использование стандартного протокола позволяет неограниченно наращивать размеры системы. Программное обеспечение системы написано на языке Java.

Сервер оборудования распределенной системы представляет собой сервер последовательной обработки запросов. В его задачу входит определение допустимости для данного оборудования запрошенной функции и указанного адреса, передача запроса оборудованию, а также пересылка клиенту ответа или номера ошибки при возникновении исключительной ситуации. Сервер имеет типовую структуру и для разных приборных интерфейсов отличается лишь библиотекой методов, реализующих взаимодействие с конкретным приборным интерфейсом.

Унификация сервера оборудования значительно упрощает подключение к системе новой исследовательской аппаратуры. В отличие от распространенных систем, добавление к системе нового приборного интерфейса с подсоединенной к нему экспериментальной аппаратурой сводится к регистрации соответствующего сервера оборудования в коммуникационном сервере, после чего клиентские программы получают доступ к этой аппаратуре. Также отметим, что перенос функций взаимодействия с клиентскими программами с серверов оборудования на коммуникационный сервер, позволил значительно упростить структуру сервера оборудования и ускорить его разработку.

Структуру унифицированного сервера оборудования рассмотрим на примере КАМАК-сервера. В состав сервера входят следующие классы:

CamacServer - основной класс сервера. Он обеспечивает "прослушивание сети", подключение коммуникационного сервера, реализует алгоритм обслуживания клиента, в частности, осуществляет проверку корректности значений входных параметров запроса клиента и выполнение команды управления аппаратурой;

KServerProtocol - в данном интерфейсе определены коды операций, ошибок и другие константы коммуникационного протокола (общий для всей системы);

*QueryToHServer* - в данном классе определен объект "кадр запроса" к серверу оборудования и методы для работы с этим объектом (общий для всей системы);

ReplyFromHServer - в классе определен объект "кадр ответа" и методы для работы с этим объектом (общий для всей системы);

CamacLib - библиотека методов для работы с крейтом КАМАК. Для выполнения операций чтения-записи в порты ввода-вывода данный класс обращается к внешним методам, реализованным на Си.

Созданный унифицированный сервер оборудования позволяет эффективно управлять ресурсами аппаратуры и в составе распределенной информационноизмерительной системы обеспечивает одновременный лоступ нескольких пользователей к исследовательскому комплексу или его подсистемам, при этом устройства, используемые одним клиентом, на время обмена данными защищаются от других клиентов. Это особенно важно при проведении лабораторных работ со студентами, взаимодействующими с различными подсистемами автоматизированного комплекса.

Работа выполнена при поддержке Российского фонда фундаментальных исследований (грант N 02-07-97503), а также Американского фонда гражданских исследований и развития (CRDF) (проект PZ-013-02) и Министерства образования РФ.

#### Список публикаций:

Gavrilov S.E., Kiprushkin S.A., Kurskov S.Yu., Khakhaev A.D., Proc. of the Intern. Conf. on Computer,  $[1]$  $\frac{1}{2}$  Communication and Control Technologies: CCCT '03 and The  $9<sup>th</sup>$  International Conference on Information Systems Analysis and Synthesis: ISAS '03, Orlando (2003).

#### **Система управления задачами эксперимента КЕДР** *Орлов Илья Олегович*

*Новосибирский государственный университет Балдин Евгений Михайлович Шамов Андрей Георгиевич, к.ф.-м.н OrlovIO@mail.ru*

Любой достаточно сложный программно-аппаратный комплекс, обслуживающий физический эксперимент, требует одновременного исполнения большого количества контролирующих процессов. Ресурсов одного компьютера оказывается недостаточно, и необходимо создавать распределённый компьютерный комплекс с системой удалённого управления задачами. Разработке такой системы для автоматизации управления экспериментом на детекторе элементарных частиц КЕДР (Институт ядерной физики им. Г. И. Будкера СО РАН) и посвящена моя работа.

Базовым элементом функциональности программного комплекса является *задача* – программа прикладного уровня, зарегистрированная в системе. Для управления задачей создается *панель управления* – меню задачи. Функциональность меню описывается программистом и может предоставлять возможность изменения управляющих переменных исполняющегося процесса, отправки сигналов и т. д.

Оператор наблюдает за выполнением задач и контролирует их работу посредством программы PILOT, которая позволяет получить список выполняющихся в системе задач и «подключиться» к любой задаче комплекса. При подключении на терминал оператора посылается стандартный вывод процесса и отображается панель управления, «встроенная» в задачу. Действия оператора отслеживаются параллельно с выполнением контролируемой задачи.

Стандартные библиотеки распараллеливания выполнения задачи (библиотеки конкурентной многозадачности) не удовлетворяют требованиям разрабатываемой системы. Пользователю разрешается изменять управляющие переменные не в любой момент, а только тогда, когда это не приведёт к нарушению целостности структур данных задачи. Для обеспечения параллельности выполнения задачи и обработки действий оператора на основе стандартной библиотеки POSIX-нитей разработана библиотека кооперативной многозадачности PIEMAN. Библиотека позволяет обеспечить *поочередное* выполнение различных потоков, имеющих доступ к единому адресному пространству.

Для согласования работы процессов системы и обеспечения возможности «подключения» оператора к любой задаче на любом компьютере комплекса реализована система управления процессами APRON. На каждом компьютере запущен локальный агент, который «отвечает» за компьютер: управляет процессами машины и поддерживает таблицу активных процессов в актуальном состоянии. Для передачи запросов от агента к агенту на сервере сети запущен центральный агент, выполняющий функции диспетчера запросов и обладающий списком всех агентов, процессов и операторских «подключений» системы. Для поддержания такого списка в актуальном состоянии при запуске и завершении выполнения процесса соответствующий агент посылает на сервер информацию об изменении таблицы процессов.

Для отслеживания нештатных ситуаций (аварийное завершение локального или центрального агента) агенты периодически обмениваются короткими сообщениями, подтверждающими работоспособность системы.

При подключении оператора к задаче локальный агент создаёт TCP-сервер для потоковой передачи PILOTу выходных данных задачи и панели управления. Обмен данными между агентами и сервером происходит по протоколу UDP. Выбор именно протокола на основе дейтаграмм вызван тем, что в противном случае было бы необходимо поддерживать достаточно большое количество открытых сетевых каналов связи, что не является необходимым.

На сервере хранится список запросов агентов, ожидающих ответа. Отсутствие ответа на запрос после нескольких попыток рассматривается как нештатная ситуация – аварийное завершение работы локального агента. У локального агента хранится список отправленных на сервер запросов; отсутствие ответа на запрос в течение некоторого промежутка времени рассматривается как сигнал об аварийном завершении работы центрального агента.

Система разрабатывается для управления экспериментом КЕДР ИЯФ СО РАН, но без значительных изменений может быть использована для управления процессами независимо от конкретной задачи.

## **Решение обратных задач оптики с помощью искусственных нейронных сетей**  *Павлов Роман Анатольевич Чувашский государственный университет имени И.Н.Ульянова Абруков Виктор Сергеевич д.ф.-м.н romanpavlov2003@mail.ru*

Разработан новый подход к решению обратных задач оптики при диагностике двумерных объектов. В основе его - использование искусственных нейронных сетей (ИНС). Получены ИНС, позволяющие определять распределение локальных характеристик объекта на основе неполной информации о регистрируемом в эксперименте «сигнале».

При решении задач диагностики широкое применение в различных областях науки и техники находят так называемые панорамные оптические методы. К этим методам можно отнести, например, интерферометрию или рентгенографию. Они позволяют визуализировать весь объект в целом и определять распределение локальных характеристик объекта во всем объеме объекта в течение необходимого времени. Для подобных методов регистрируемый сигнал является интегралом от какойлибо локальной характеристики объекта по линии регистрации. Поэтому, для определения распределения локальной характеристики объекта, эти методы требуют решения обратных задач оптики, которые заключаются в решении интегрального уравнения, то есть в определении подынтегральной функции через значения интеграла. Это требует предварительного получения полного набора значений функции распределения интенсивности сигнала в плоскости регистрации (значений интеграла по нескольким линиям регистрации), что является, например, для случая

интерферометрии, весьма трудоемкой задачей. Кроме того, часто встречаются случаи, когда вследствие особенностей объекта, получения полного набора значений функции распределения интенсивности сигнала в плоскости регистрации невозможно.

В данной работе представлены результаты разработки нового подхода к решению обратных задач оптики. В его основе лежит использование искусственных нейронных сетей (ИНС).

Возможности решения обратных задач оптики были изучены на примере вычисления подынтегральной функции для безразмерного интегрального уравнения Абеля (случай цилиндрической симметрии объекта):

$$
S(p) = 2 \int_{0}^{\sqrt{1-p^2}} n(r) dz,
$$
 (1)

где  $S(p)$  – распределение сигнала в плоскости регистрации,  $n(r)$  – подынтегральная функция,  $z^2+p^2=r^2$ , z – путь луча в неоднородности, p – прицельное расстояние (0 \cdot p \le 1), г - переменный радиус (p \cdot \le 1). С помощью (1) были получены интегралы  $S(p)$  от различных подынтегральных функций вида  $n(r)=1 + a*r - b*r^2$ , где а и b - различные коэффициенты.

Всего было использовано 7 различных тестовых функций, отражающих реально существующие распределения локальных характеристик в объекте, например, распределения температуры и других термодинамических параметров в пламенах и газодинамических потоках: n(r)=1-r<sup>2</sup>; n(r)=1+0,1r-1,1r<sup>2</sup>; n(r)=1+0,3r-1,3r<sup>2</sup>; n(r)=1+r-2r<sup>2</sup>;  $n(r)=1+2r-3r^{2}$ ;  $n(r)=1+3r-4r^{2}$ ;  $n(r)=1+4r-5r^{2}$ .

На этапе обучения ИНС входными данными были значения S, p, и r (аргументы полынтегральной функции). Выхолными данными были значения тестовой подынтегральной функции n(r), соответствующие каждому значению радиуса.

работы ИНС Результаты проверки ДЛЯ подынтегральной функции  $n(r)=1+0.5r-1.5r^2$ , значения которой не участвовали в обучении, представлены на рис.1, погрешности определения с помощью гле приведены обученной ИНС полынтегральной функции для двух значений прицельного расстояния и погрешности. усредненные по всем прицельным расстояниям в интервале от 0.1 до 0.9. Как показывают результаты, ошибка расчета подынтегральной функции не превышают 8%.

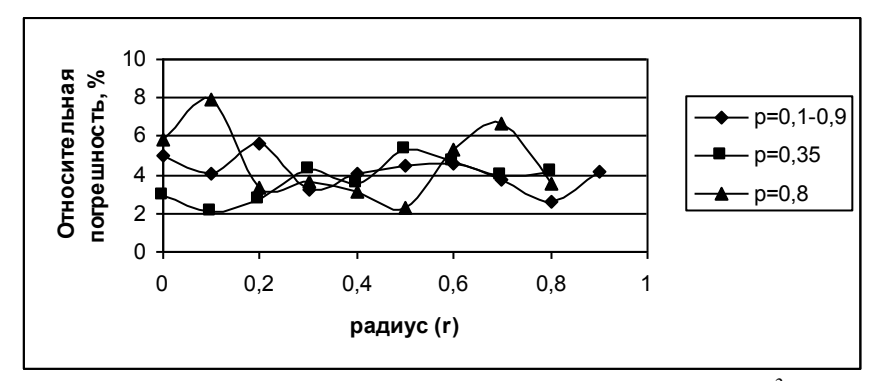

Puc.1. Погрешность NNW расчета подынтегральной функции  $n(r) = 1 + 0.5r - 1.5r^2$  для различных значений прицельного расстояния р

Основные преимущества использования ИНС при решении обратных задач оптики состоят в следующем:

1. Будет возможно получить распределение локальных характеристик, например, концентрации отдельных компонентов на основе измерения поглощения излучения (абсорбционная спектроскопия на основе лазерных диодов) только в одной точке плоскости регистрации. Причем значение интенсивности лазерного луча может быть измерено в любой удобной точке плоскости регистрации.

2. Получение ИНС для определения распределения локальных характеристик не требует, проведения экспериментов. Данные для обучения ИНС могут быть получены достаточно простыми численными расчетами.

3. ИНС является единственным средством решения обратных задач в случае, если объект не может быть визуализирован целиком.

4. Решение обратных задач может быть выполнено не только для объектов цилиндрической симметрией, но и для объектов другой симметрии.

5. ИНС могут использоваться для всех методов диагностики, для которых измеряемый сигнал является интегралом по линии наблюдения (регистрации).

## Распределенная система для решения задач глобальной оптимизации функции методами интервального анализа с возможностью трехмерной визуализации данных Панов Никита Владимирович Новосибирский Государственный Университет Шарый Сергей Петрович, д.ф-м.н Зюбин Владимир Евгеньевич, к.т.н

#### panov@unipro.ru

Данная работа посвящена разработке и реализации программного комплекса для графического представления процесса и результатов работы интервальных алгоритмов, позволяющего ставить, решать задачу глобальной оптимизации функции двух переменных интервальными методами, наглядно демонстрировать процесс и результаты работы различных алгоритмов а также строить трехмерные графики функций интервальными методами.

Для решения задачи глобальной оптимизации функции нескольких переменных применяются различные интервальные методы, основанные на адаптивном дроблении области определения в сочетании с оцениванием области значений по получающимся подобластям. Методы этого типа хорошо работают для функций сложного рельефа, но не слишком большого числа переменных, надежно находя гарантированные двусторонние оценки для глобального оптимума и доставляющих его аргументов.

Другим подходом к решению задач глобальной оптимизации является так называемый алгоритм "симулированного отжига". Это вероятностный метод. моделирующий одноименный физический процесс, его имеет смысл применять в тех ситуациях, где определяющим требованием являются простота реализации и желание получить в сложной задаче хоть какие-то результаты за заданное ограниченное время.

В рамках этой работы был впервые реализована интервальная версия алгоритма "симулированного отжига" для глобальной оптимизации функций, разработанная Сергеем Петровичем Шарым, сочетающая в себе гарантированность интервальных методов с неприхотливостью вероятностного подхода.

Реализованный программный комплекс основан на клиент-серверной архитектуре. Включает в себя мультиплатформенную клиентскую часть со встроенным собственным трехмерным ядром и серверную часть, объединяющую собственную программу-сервер и решатель, в свою очередь состоящий из интервального ядра, библиотеки алгоритмов и символьного интерпретатора, идет работа по добавлению механизма символьного интервального дифференцирования.

Эта система призвана способствовать популяризации интервальных методов, в оптимизации и создавалась частности. метолов глобальной  $\mathbf{c}$ рекламнодемонстрационной целью, но может рассматриваться и как полноценный инструмент лля решения трехмерных залач глобальной оптимизации.

На сегодняшний день математических пакетов с поддержкой интервальной математики все еще мало, общедоступные не очень удобны, имеют ряд существенных недостатков. При проектировании нашей системы, мы старались избежать основных недостатков существующих решений, мешающих программам такого рода завоевать пользователя  $\overline{B}$ первую очерель  $2TQ$ "ресурсоемкость" массового  $\overline{M}$ платформеннозависимость.

Использование клиент-серверной архитектуры позволяет разгрузить клиентскую машину, "унеся" все тяжелые вычисления на серверную сторону. Это не только практически снимает ограничение на мощность пользовательской машины, но и позволяет повысить скорость и точность результатов за счет использования мощных серверных станций. Выбор Java в качестве языка реализации визуализационной части гарантирует мультиплатформенность. Математическая часть выполнена на языке C++, более подходящего для этих целей.

Одно из основных условий - система должна накладывать как можно меньше ограничений на потенциального пользователя и его рабочее место.

Вся работа осуществляется через сеть Internet при помощи любого Веб-браузера с поддержкой языка Java (Internet Explorer, Netscape Navigator, Mozilla, Opera), но без дополнительных модулей (например, для поддержки трехмерной графики).

Так как системе предстоит работать с трехмерной графикой, но, возможно, у пользователя не установлена система DirectX или OpenGL, а требовать от пользователя установить их мы не можем, встала необходимость создания собственного трехмерного ядра для клиентской части. Оно реализовано в виде внутреннего класса. В его задачи входит не только отрисовка трехмерных объектов средствами двумерной графики, но и немалая математическая часть: вычисление проекций, расчет затененных областей, удаления невидимых граней, пересчет координат при повороте и прочие матричные преобразования.

В задачи сервера входит непосредственно отслеживание и поддержание соединений, аутентификация пользователей и разделение прав, перекодировка и передача информации между клиентом и системой решения, запуск решателя и постановка залачи лля него

Особенность серверной части в том, что она должна сочетать в себе модули, написанные на языках Java и C++. Серверная часть реализована в двух вариантах - в виде сервлета (Java Servlet) и в виде самостоятельного сервера. В силу большой решаемых сервером и особенностей архитектуры, специфичности круга задач, программа-сервер создавалась "с нуля", без использования готовых основ.

Математический решатель (Solver) состоит из интервального ядра, библиотеки алгоритмов, модуля обеспечения и символьного анализатора.

Интервальное ядро реализует представление типа данных "интервал" и набор базовых функций.

Библиотека функций - расширяемый набор интервальных алгоритмов.

Модуль обеспечения - отвечает за ввод-вывод, синхронизацию, целостность системы и взаимодействие с сервером (пользователем).

Разработанный комплекс позволяет одновременную работу и отображение нескольких алгоритмов, предусмотренный "поитерационный" режим позволяет не только наглядно сравнивать работу различных методов, но и выявлять места потери производительности, следить за количеством выделенной памяти.

#### Развитие методики анализа сверхтонких взаимодействий на основе экспериментальных данных мессбауэровской спектроскопии Пикулев Алексей Ильич

Мильдер Олег Борисович Уральский Государственный Технический университет-УПИ Семенкин Владимир Алексеевич, к.ф-м.н  $h$  soft@uvtb.ru

Применение мессбауэровской спектроскопии нашло себя во многих областях науки и техники. Однако, при анализе сложных, многофазных систем возникают трудности в получении адекватной информации об образце. Это связано, прежде всего, с отсутствием во многих случаях ясных представлений о том, как однозначно интерпретировать данные мессбауэровского эксперимента.

Развитие новой методики обработки и интерпретации экспериментальных данных мессбауэровской спектроскопии является актуальной задачей.

Целью настоящей работы являлась разработка универсальной комплексной методики обработки данных мессбауэровского эксперимента и развитие методики для исследования сложных многофазных объектов различной природы. В рамках работы разработана новая компьютерная программа для восстановления распределения СТВ.

Лля установления связи межлу средними и локальными значениями сверхтонких параметров, т.е. для определения вероятностей локальных конфигураций предлагается следующая методика анализа экспериментальных данных.

значений Получение функций распределения сверхтонких параметров (магнитных полей P(H), квадрупольного расщепления P(Q)) позволяет без какой-либо предварительной информации о характеристиках локального окружения находить среднее значение величины:

$$
\overline{X} = \int H P(X) dX \tag{1}
$$

С другой стороны, из обработки мессбауэровских спектров в модельном дискретном представлении могут быть получены локальные сверхтонкие магнитные поля Н<sub>к</sub>, значения квадрупольного расщепления Q и вероятности конфигураций Р<sub>К</sub> с *К*атомами примеси в ближайшем окружении атома Fe. Рассчитывая из них

$$
\overline{X} = \sum_{K} X_{K} P_{K} \tag{2}
$$

и сравнивая с ранее найденными значениям *X* из Р(X), можно сделать вывод о поведении  $X_K$  и  $P_K$  в рамках выбранной модели.

На основании разработанной методики разработаны подходы для исследования Fe-Ni сплавов, археологической керамики, образцов геологии.

## **Измерение параметров многоэлементных фоторезисторных приемников излучения**

#### *Сапожников Андрей Александрович*

*Новгородский государственный университет им. Ярослава Мудрого Гаврушко Валерий Владимирович, д.т.н span@novsu.ac.ru*

Многоэлементные криогенные фоторезисторные приемники излучения (линейки) на основе твердого раствора кадмий-ртуть-теллур (КРТ) широко применяются в тепловизионных устройствах спектрального диапазона 8…14 мкм. Важнейшими параметрами этих приемников излучения (ПИ) являются чувствительность, уровень собственных шумов и темновое сопротивление элементов линейки.

Измерение сигнальных и шумовых параметров многоэлементных криогенных фоторезисторных ПИ обычно производят поэлементно, подавая напряжение питания только на измеряемый элемент. При эксплуатации напряжение питания подается одновременно на все элементы ПИ. Следствием этого является существенное отличие эксплуатационных параметров ПИ от измеренных.

Особенностью криогенных КРТ фоторезисторов спектрального диапазона 8…14 мкм является низкое темновое сопротивление (20 ч 50 Ом). Следствие – чрезвычайно низкий уровень собственных шумов фоторезисторов (в оптимальном режиме работы 4...5  $\text{H}^3/\text{H}^{1/2}$  на частоте 1 кГц). Это предъявляет весьма жесткие требования к допустимому уровню собственных шумов предварительного усилителя – напряжение собственных шумов, приведенных к входу предварительного усилителя на частоте 1 кГц не должно превышать 1,2 нВ/Гц<sup>1/2</sup>. Оптимальное напряжение питания элементов конкретного ПИ лежит в интервале 150…180 мВ, при этом допустимый при измерениях разброс напряжений питания отдельных элементов ПИ составляет 3 мВ относительно среднего значения. Питание на фоторезисторы линейки подается от источника через сопротивление нагрузки (1 кОм). Требования к шумам источника чрезвычайно жесткие – напряжение шума на его выходе на частоте 1 кГц не должно превышать 2,5 нВ/ $\Gamma$ ц<sup>1/2</sup>.

В установках с поэлементным измерением ток потребления входного блока, включающего сопротивление нагрузки, фоторезистор и предварительный усилитель, составляет (10…15) мА и для его питания используют химические источники тока.

Предлагается измерение параметров ПИ производить в условиях, когда питание подается на все его элементы. В этом случае обеспечивается идентичность режимов работы ПИ при измерениях и эксплуатации. Однако суммарный ток потребления входных блоков возрастает до (0,6…1) А и их питание от химических источников тока становится неприемлемым.

Для решения описанных проблем входные блоки выполнены по схеме трансимпендансного усилителя на основе сверхнизкошумящего операционного усилителя (ОУ) типа AD797, имеющего  $e_{\text{m}} \le 0.7$  нВ/Гц<sup>1/2</sup>. Измеряемый фоторезистор подключается между общим проводом и инвертирующим входом (ОУ), а напряжения его питания задается напряжением на неинвертирующем входе ОУ. Низкий входной ток AD797 (менее 200 нА) позволяет реализовать низкошумящий источник задающего напряжения, а малое напряжение смещения нуля (менее 150 мкВ) – гарантировать малый разброс напряжений питания на элементах при параллельном подключении к источнику задающего напряжения неинвертирующих ходов ОУ всех входных блоков. Благодаря малому значению коэффициента влияния нестабильности источников питания у AD797 (менее 0,3 мкВ/В) для питание входных блоков используется обычный сетевой источник питания. При этом заметного ухудшения шумовых параметров входных блоков не наблюдается.

Реализована измерительная установка, состоящая из трех блоков: сигнального, измерительно-управляющего и блока питания. Сигнальный блок обеспечивает подключение многоэлементного ПИ к установке, задание на его элементах напряжения питания, усиление сигнала (шума) выбранного элемента ПИ до уровня, достаточного для нормальной работы АЦП. Сигнальный блок состоит из: 64 параллельно работающих входных блоков, аналогового коммутатора "64 на 1", основного усилителя, формирователя сигналов управления аналоговым коммутатором и узла формирования напряжений питания элементов ПИ. Сигналы управления коммутатором и узлом формирования напряжений питания элементов ПИ поступают на сигнальный блок с измерительно-управляющего блока. Измерительно-управляющий блок представляет собой аппаратно-программное устройство и выполнен на основе ПК. ПК оснащен платой ввода аналоговых сигналов L305 фирмы L-Card. В состав платы входят многоканальный 12-разрядный АЦП (используется для измерений уровней сигнала и шума элементов ПИ), 12- разрядный ЦАП (используется для задания напряжений питания элементов ПИ) и 8 линий выходных ТТЛ сигналов (используются для управления аналоговым коммутатором в сигнальном блоке). Блок питания – сетевой биполярный  $(\pm 15B, 1A)$  с использованием линейных стабилизаторов напряжения.

В установке реализован следующий алгоритм измерений:

1. Производится измерение уровней шума и сигнала трех заданных элементов ПИ при изменении их напряжения питания и определяется оптимальное напряжение питания, соответствующее максимальному среднему значению отношения сигнал/шум.

Напряжение питания автоматически меняется в пределах от 80 до 300 мВ с шагом 20 мВ;

2. Производится измерение уровней шума и сигнала всех элементов ПИ при оптимальном напряжении питания и для каждого элемента ПИ рассчитываются значения сопротивления, вольтовой чувствительности и обнаружительной способности. Формируется протокол измерений.

Установка рассчитана на измерение параметров ПИ, имеющих до 64 элементов (напряжения питания подаются одновременно на все элементы ПИ) и имеет следующие метрологические характеристики: приведенное ко входу напряжение собственных шумов для каждого из 64 каналов на частоте 1 кГц – не более 1,0 нВ/Гц<sup>1/2</sup>, диапазоны измеряемых напряжений: сигнала – от 0,5 до 5 мВ, шума – от 1 до 10 нВ/ $\Gamma u^{1/2}$ . Приведенная погрешность измерения напряжения сигнала – не более 2,5%, шума – не более 14%.

## **Применение средств визуального программирования LabVIEW для разработки оболочки клиента распределенной информационноизмерительной системы**

*Семин Вадим Владимирович* 

*Петрозаводский Государственный Университет Курсков Сергей Юрьевич, к.ф-м.н semin@psu.karelia.ru*

На кафедре информационно-измерительных систем и физической электроники Петрозаводского государственного университета создана распределенная информационно-измерительная система, предназначенная для удаленного управления физическим экспериментом в сетях на базе стека протоколов TCP/IP [1,2].

Информационно-измерительную систему можно представить в виде трех основных уровней.

Первый уровень – уровень серверов оборудования. Он представляет собой набор программно-аппаратных средств, которые непосредственно подключены измерительным устройствам.

Второй уровень – коммуникационный сервер. Данный сервер является связующим звеном между серверами оборудования и клиентским программным обеспечением.

Третий уровень – клиентское программное обеспечение.

Распределенная информационно-измерительная система построена как централизованная система. Такой подход к созданию системы обусловлен тем, что в противном случае каждый сервер оборудования должен иметь возможность поддерживать параллельные соединения с несколькими клиентами, распределять ресурсы аппаратуры между клиентами, обеспечивать защиту данных одного клиента от другого и т.д., что значительно усложняет систему. В централизованной системе все функции (за исключением обеспечения непосредственного доступа к аппаратуре) возложены на коммуникационный сервер. Клиенты поддерживают связь только с этим сервером, а он, в свою очередь, по запросу клиента определяет, какой сервер оборудования необходим и передает последнему полученный кадр. Ответ сервера оборудования (данные и информацию о состоянии подсистемы) коммуникационный сервер возвращает клиенту.

Распределенная система разработана с использованием языка программирования высокого уровня Java, что обеспечивает работу на любых платформах, на которых реализована виртуальная Java-машина (JVM, Java Virtual Machine).

Целью данной работы являлась разработка унифицированной программыклиента информационно-измерительной системы с использованием оболочки технологии визуального программирования LabView.

Данная программа предназначена для построения на ее основе программклиентов распределенной информационно-измерительной системы для дистанционного управления физическим оборудованием, сбора, накопления и обработки информации, а также представления данных в удобном для пользователя виде.

Для работы TCP-сокетами использованы следующие функции LabView из раздела Communication:

- $\blacksquare$ **TCP** Listen
- TCP Open Connection
- TCP Read
- TCP Write
- **TCP Close Connection**

Программа-оболочка клиента информационной системы имеет следующую структуру:

- 1. CServerProtokol в данном интерфейсе определены коды операций, ошибок и другие константы коммуникационных протоколов:
- 2. ClientQuery процедура формирования кадра запроса к коммуникационному cepbepy:
- 3. ClientReply процедура  $\equiv$ распаковки кадра, полученного  $\overline{O}T$ коммуникационного сервера;
- 4. NameClient интерфейс, с помощью которого организуется взаимодействие клиента с системой. В состав данного интерфейса входят следующее процедуры:
	- $\bullet$ initialization - инициализация соединения;
	- send query посылка запроса к коммуникационному серверу;
	- get reply получение ответа от коммуникационного сервера;  $\bullet$
	- resource\_reservation резервирование ресурса;  $\bullet$
	- $\bullet$  resource\_release освобождение зарезервированного ресурса;
	- client command формирование запроса к коммуникационному серверу;
	- quit завершение обмена с коммуникационным сервером с освобождением всех занятых ресурсов.

Разработанная программа-оболочка обеспечивает графическое представление измеряемых данных и наглядный доступ к измерительному оборудованию Ланная реализация графического экспериментального комплекса. интерфейса позволила получить удобное в работе программное обеспечение, которое можно использовать как в научных, так и в учебных целях.

Работа выполнена при поддержке Российского фонда фундаментальных исследований (грант N 02-07-97503), а также Американского фонда гражданских исследований и развития (CRDF) (проект PZ-013-02) и Министерства образования РФ.

#### Список публикаций:

*[1] Gavrilov S.E., Kiprushkin S.A., Kurskov S.Yu., Khakhaev A.D., Proc. of the Intern. Conf. on Computer, Communication and Control Technologies: CCCT '03 and The 9th International Conference on Information Systems Analysis and Synthesis: ISAS '03, Orlando (2003).*

*[2] Gavrilov S.E., Kiprushkin S.A., Kurskov S.Yu., Khakhaev A.D., Proc. of the Sixth Inter-Karelian Conf. Mathematics and Science Education in the North-East Europe: History, Traditions & Contemporary Issues, Joensuu: Joensuu University Press, 335-339 (2003).*

#### **Система автоматизации установки «Газодинамическая ловушка»** *Степанов Денис Николаевич*

*Аникеев Андрей Витальевич, Зубарев Петр Васильевич, Лизунов Андрей Александрович, Моисеев Денис Вадимович, Шукаев Александр Николаевич Институт Ядерной Физики им. Г. И. Будкера СО РАН Иванов Александр Александрович, д.ф-м.н D.N.Stepanov@inp.nsk.su*

С 1986 г. в Институте ядерной физики СО РАН работает установка «Газодинамическая ловушка» (ГДЛ), на которой проводятся эксперименты по удержанию ионно-горячей плазмы с высоким давлением. В настоящее время на установке проведен ряд работ по модернизации системы атомарной инжекции для увеличения ее мощности и длительности импульса, по увеличению энергозапаса конденсаторных батарей генерации магнитного поля, а также по замене управляющей аппаратуры установки на более современную и компактную. Модернизация системы управления проведена как с точки зрения аппаратного комплекса, так и с точки зрения программного обеспечения.

Основу аппаратного комплекса составляют два периферийных интеллектуальных контроллера на базе процессорных модулей IP302 [1], содержащие микроконтроллеры фирмы Motorola с поддержкой канала связи Ethernet 10baseT. К процессорному модулю подключены многоканальный генератор импульсов синхронизации, реализованный на базе ПЛИС Altera и набор сменных устройств ввода-вывода (АЦП, управляющие регистры, сборщики двоичных состояний). Подобная организация позволила отказаться от громоздкой управляющей аппаратуры предыдущего поколения в стандарте КАМАК. Особенность реализации новой аппаратуры заключается в широком использовании оптоволоконных линий связи и дифференциальных линий с оптронной гальванической развязкой, что позволяет существенно повысить устойчивость системы к внешним электромагнитным наводкам. Ведутся работы по переводу системы управления атомарной инжекцией на аналогичную аппаратную основу.

Система сбора данных установки ГДЛ является распределенной и построена на базе нескольких IBM PC-совместимых ЭВМ. Поддерживаются регистрирующие приборы в конструктивном исполнении КАМАК, гальванически изолированные АЦП производства ИЯФ [2], цифровые осциллографы фирмы Tektronix. Регистрирующая база составляет 150-200 измерительных трактов.

Для системы автоматизации в целом разработана распределенная программная система под управлением ОС Linux и RTEMS с привлечением реляционной базы данных PostgreSQL. Обработка данных ведется в среде ROOT [3].

#### Список публикаций:

*[1] Мамкин В.Р., Селиванов А.Н. Разработка контроллера ввода-вывода с поддержкой TCP/IP. Препринт №2001-55 ИЯФ СО РАН , Новосибирск, 2001. С. 5-19. [2] Зубарев П.В., Квашнин А.Н., Хильченко А.Д., Хильченко В.А. ПТЭ. 2001, № 4, С. 1-8. [3] Brun R., Rademakers F. ROOT - an object oriented data analysis framework. Proceedings AIHENP'96 Workshop, Lausanne, Sep. 1996, Nucl. Inst. & Meth. in Phys. Res. A 389. 1997. P. 81-86.*

## **Интерфейс для подключения измерительных приборов к среде Ethernet**

*Сухарев Евгений Сергеевич Петрозаводский Государственный Университет Курсков Сергей Юрьевич, к.ф.-м.н eugene-mobile@yandex.ru*

В последнее время развитие электроники характеризуется слиянием вычислительных сетей и различных приборов. Это позволяет использовать сравнительно дешёвую среду передачи информации для управления любыми электронными компонентами, такими, как источники бесперебойного питания, средства видеонаблюдения и т.д. Всемирная компьютерная сеть Internet способна передавать пакеты TCP/IP, которые используются для передачи информации в среде Ethernet. Стоимость передачи информации таким образом минимальна. Подключение измерительного прибора к Ethernet позволяет использовать его ресурсы в любой другой точке Земного шара, где есть доступ к глобальной сети.

Для обмена информацией по вычислительным сетям создано достаточно специализированных процессоров (сетевых чипов), отвечающих всем необходимым стандартам. Но для интеграции таких процессоров с измерительными приборами необходимо применение центрального командного элемента, организующего управление сетевым чипом и предоставляющего данные в удобной для нас форме. Таким элементом может служить микроконтроллер (МК).

Целью работы являлось создание сетевого интерфейса для подключения измерительных устройств к распределенной информационно-измерительной системе для удаленного управления физическим экспериментом.

Выбор типа сетевого чипа обусловлен выбором среды и необходимой скорости передачи данных. Так для передачи данных по витой паре со скоростями до 10 Мбит/сек в работе был использован процессор Realtek RTL8019AS. Эта микросхема разработана для применения в сетевых картах стандарта ISA, поэтому её шины данных, адреса и управления, а также временные диаграммы совместимы с интерфейсом ISA. Процессор может использоваться как в 8-, так и в 16-битном режиме.

Микроконтроллеры фирмы Atmel способны выполнять многие команды за 1 такт, что даёт производительность 16 Mflops при тактовой частоте 16 МГц. Этой производительности достаточно для управления сетевым чипом. На данный момент семейство микроконтроллеров Atmel обладают широкими возможностями. Они имеют:

- 10-битовые многоканальные АЦП;
- 128К-битовую память для кода программы (Flash ROM);
- 4096-битовую память EEPROM:
- 4096-битовую внутреннюю память для данных и возможность адресации до 64Кбайт внешней памяти.

Эти возможности позволяют использовать микроконтроллер как измерительное устройство со следующими характеристиками:

- Максимальное количество выборок в секунду: 30000;
- Интегральная нелинейность: 0.5 LSB;
- Погрешность:  $\pm 2$  LSB.

Реализованный в работе интерфейс на базе микроконтроллера фирмы Atmel использует протокол ТСР/IР, как наиболее распространённый в современных вычислительных сетях. Но может также использовать любой другой протокол, требуемый сетью передачи данных.

К сожалению, глобальная сеть Internet не даёт никаких гарантий на время доставки пакета, что ограничивает использование устройства в системах, налагающих жёсткие временные рамки на актуальность доставленной информации. Надёжность доставки информации может быть достигнута путём применения специальной вычислительной сети для использования только в целях проведения физического эксперимента.

Структура системы показана на рис. 1.

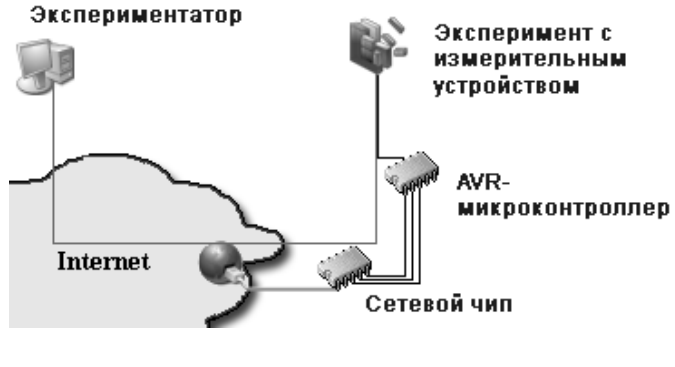

 $puc.1$ 

В качестве микроконтроллера использован чип Atmel AT90S8535, обладающем 8канальным 10-битным АЦП, Flash ROM емкостью 8-Кбайт, EEPROM емкостью 512байт, RAM размером 512-байт, аналоговым устройством сравнения и широтноимпульсным модулятором. Прибор может выполнять следующие функции:

1. Управлять ходом эксперимента через бинарные ("включено-выключено") или аналоговые устройства. Этими устройствами могут быть различные реле, излучатели, терморегулирующие элементы и т.д.

2. Контролировать параметры путём опроса аналоговых или цифровых датчиков (датчики температуры, давления, бинарные датчики, звуковые и т.д.).

3. Оповещать о событиях достижения/превышения каких-либо параметров, снятых с измерительных приборов. 1062

В заключение следует отметить, что использование сетевого интерфейса на базе микроконтроллера позволяет подключать к распределенной информационноизмерительной системе различные цифровые и аналоговые устройства, причем связь с серверными компьютерами осуществляется через любые сети, функционирующие на базе стека протоколов TCP/IP.

Работа выполнена при поддержке Российского фонда фундаментальных исследований (грант N 02-07-97503), а также Американского фонда гражданских исследований и развития (CRDF) (проект PZ-013-02) и Министерства образования РФ.

### **Об оценке параметров распределения плотности тока электронного пучка по тестовым измерениям с учетом априорной информации** *Черёмухин Евгений Александрович*

*Московский государственный университет им. М.В.Ломоносова, Чуличков Алексей Иванович, д.ф.-м.н cherem@newmail.ru*

При настройке сканирующих приборов, использующих электронный пучок в качестве зонда, всегда важно знать параметры электронного пучка, фокусирующегося на образце или в других его сечениях. Наиболее важной характеристикой пучка в растровой электронной микроскопии (РЭМ) является распределение плотности тока в различных сечениях.

Как известно, электронный пучок хорошо настроенного РЭМ в сечении точки фокуса имеет распределение плотности тока, близкое к двумерному распределению Гаусса. Для распределения, например, в точке кроссовера это неверно, т.к. в этом случае распределение плотности напоминает колоколообразную функцию. Если о пучке заранее ничего неизвестно, а это может иметь место в случае плохо настроенной электронно-оптической системы РЭМ (когда форма пучка далека от гауссовой из-за наличия каустик, аберраций и других искажений), то для оценки распределения плотности тока можно воспользоваться, например, методами, изложенными в работе [1].

В работе предлагается методика оценки параметров распределения плотности тока на основе метода набегания электронного зонда на край ножевой диафрагмы [2]. Задача оценки распределения электронной плотности пучка  $a(x,q)$ , где  $x \in \Omega \subset R$ <sub>2</sub> поле зрения,  $\int |a(x, q)|^2 dx < \infty$ Ω  $a(x,q)$ <sup>2</sup>  $dx < \infty$ ,  $q \in R$ <sub>Q</sub> - вектор оцениваемых параметров, может быть решена при помощи методов теории измерительно-вычислительных систем [3].

В качестве исходных данных будем рассматривать изображение РЭМ (или набор из нескольких изображений) от известной тестовой структуры, параметры которой известны точно. При этом понятно, что для оценки *Q* параметров потребуется столько же изображений РЭМ, при условии, что условия регистрации тестовой структуры разные (например, изображения, полученные при повороте образца вокруг своей оси на некоторый угол). Результат регистрации множества изображений  $\{\xi_i\}_{i, Q} \in R_n$  тестовой структуры датчиками вторичной эмиссии РЭМ можно записать в следующем виде:

$$
\xi_i = A(q)f_i + \nu_i, \quad i = \overline{1,Q} \tag{1}
$$

где  $A(q) \in (L_2 \rightarrow R_n)$  - оператор, задающий размытие изображения структуры за счет пучка  $a(x,q)$ ,  $f_i \in L_2$ - тестовый объект при *i*-м условии регистрации,  $v_i \in R_n$ вектор, образующийся в результате регистрации изображений, случайный оператор  $\Sigma \in (R_n \to R_n)$  которого считается известным и ковариационный Сигнал  $f_i$  можно представить, как  $f_i = \sum_{i=1}^{2} c_k \chi_k$ , где  $c_k$  невырожденным. коэффициенты обратного рассеяния,  $\chi_k$ - характеристическая функция соответствующей области. Вектор оптимальных параметров а может быть найден из решения следующей задачи на минимум:

$$
q_0 = \arg \left\{ \inf_{c_1, c_2, q} \left( \sum_{i=1}^{\infty} \left\| \Sigma^{-1/2} \left( \xi_i - \sum_{k=1}^2 c_k A \chi_k \right) \right\|^2 \right) \right\}.
$$
 (2)

Уровни яркости  $c_1$ ,  $c_2$  могут быть найдены из (2) путем приравнивания соответствующих частных производных нулю и нахождения решения системы уравнений. Задачу минимизации функционала (2) по параметрам д приходится решать численно. На рис.1 показаны смоделированные изображения тестовой структуры РЭМ, полученные по схеме измерений (1), повернутой относительно оптической оси на разные углы в случае гауссова пучка:

$$
a(x,q) = \frac{1}{2\pi\sigma_x\sigma_y} \exp\left\{-\frac{(\tilde{x}\cos\alpha + \tilde{y}\sin\alpha)^2}{2\sigma_x^2}\right\} \exp\left\{-\frac{(-\tilde{x}\sin\alpha + \tilde{y}\cos\alpha)^2}{2\sigma_y^2}\right\}, (3)
$$

где  $x = (\tilde{x}, \tilde{y}), q = (\sigma_x, \sigma_y, \alpha); \ \sigma_x, \sigma_y$ - дисперсии по каждому из направлений,  $\alpha$ угол наклона.

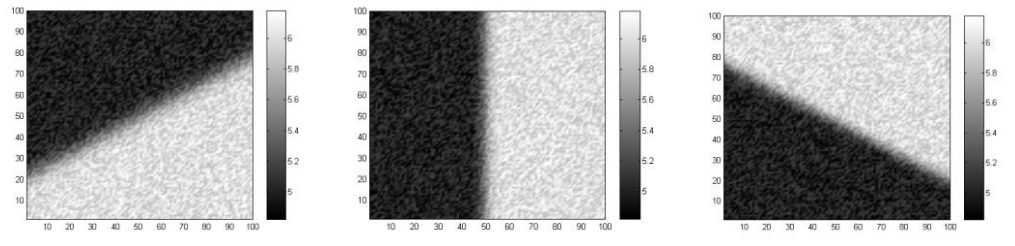

Рис.1. РЭМ-изображения тестовой структуры при различных углах поворота

На рис.2 показан результат работы алгоритма в вычислительном эксперименте случае, когда  $\sigma_x = 3$ ,  $\sigma_y = 5$  (отн.ед.),  $\alpha = 30^\circ$ .

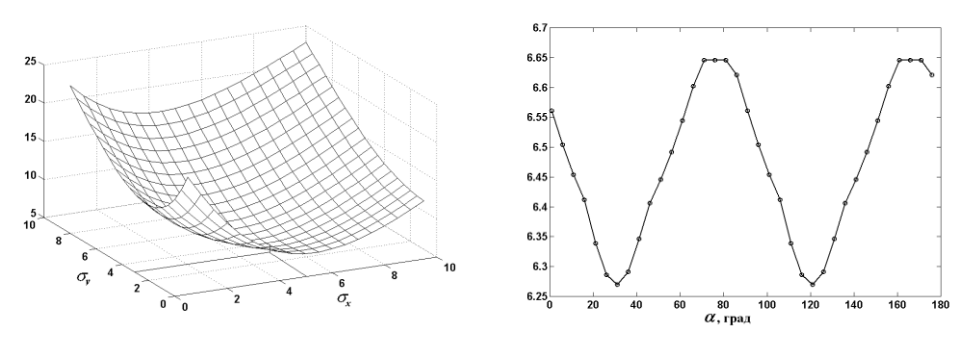

*Рис.2.Значения функционала (2) при различных параметрах гауссового пучка, минимум соответствует оптимальным параметрам.*

В случае тонких пучков влияние рассеяния в образце становится существенным. Учет влияния рассеяния можно выполнить на основе модели взаимодействия электронов с веществом методом Монте-Карло [1,4].

#### Список публикаций:

*[1]. Грачёв Е.А., Черёмухин Е.А., Чуличков А.И. "Оценка распределения плотности тока пучка по кривым набегания с учетом рассеяния в диафрагме" // Математическое моделирование, 2003, том 15, номер 3, стр.83-91*

*[2]. Грачёв Е.А., Кабанов А.Н., Кафафов А.А, Стахневич В.В. "Измерение параметров потока излучения методом диафрагм" // Оптико-механическая промышленность 1977, №10, стр.15.*

*[3]. Пытьев Ю.П. "Методы математического моделирования измерительно-вычислительных систем" // М.:Физматлит,2002,384 стр.*

*[4]. Joy D. C. "Monte Carlo modeling for electron microscopy and microanalysis" // Oxford Univ.Press,1995.*

# **Проектный потенциал размерного анализа** *Черемшанов Михаил Александрович*

*Пензенский государственный университет Дьячков Юрий Алексеевич, д.т.н mikecher@mail.ru*

Методы анализа размерностей во многом основаны на работах французского математика Жана Батиста Жозефа Фурье, который сформулировал *принцип однородности по размерности*. Он сводится к утверждению, что любое уравнение корректно только в том случае, если все его члены имеют одинаковую размерность – показатели степеней при основных размерностях одинаковы у всех членов уравнения, а его форма не зависит от единиц измерения величин одной природы.

Первоначально анализ размерностей использовался как технический прием, позволяющий в ряде случаев сократить число исследуемых параметров процессов путем формирования их безразмерных комбинаций. Вместе с тем он может использоваться и для построения математических моделей изучаемых явлений или систем, если выявлены определяющие их параметры и характеристики.

Очевидно, что любой элемент системы (технической системы в частности) можно представить в виде физического объекта, обладающего некоторыми физическими свойствами. Кроме того, интегральным свойством системы является поток энергии. Поэтому характеристики энергетического потока определяются свойствами системы так же, как и ее свойства определяются характеристиками потока.

По этой причине эффективное (целенаправленное) использование системного анализа и синтеза невозможно без предварительного рассмотрения вопроса о формализации физических свойств элементов системы, которые определяются следующими факторами:

• название;

• размерность;

•значение;

• изменение:

• скорость изменения;

• интенсивность изменения;

• структура изменения.

Наиболее сильным и полезным понятием из всех введенных для унификации физических свойств является понятие размерности, так как размерность полностью отражает физическую природу свойства.

В случаях, когда изучение реальных процессов и явлений по тем или иным причинам затруднительно, невозможно или нецелесообразно в реальном масштабе определяющих их параметров и характеристик, исследование осуществляют на физических моделях, а полученные при этом данные затем обобщают. Такое обобщение становится возможным при соблюдении определенных условий - условий полобия.

Теоретической базой построения и исследования физических моделей являются анализ размерностей и теория подобия. При этом теория подобия определяет условия возможного обобщения полученных на моделях данных, а анализ размерностей используется для формирования этих условий.

В итоге построения технологий преобразования энергопотоков необходимо получить перечень конкретных физических эффектов и технических приемов их реализации, обеспечивающих энергетическую симметрию, а так же систему приоритетов в последующей организации технологий управления состоянием исследуемого процесса.

Размерный анализ может быть применен для построения математических моделей изучаемых явлений или систем, все математические операции с физическими свойствами можно заменить аналогичными операциями с соответствующими им размерными комплексами. При этом к размерным комплексам применимы все правила работы с дробями, что соответствует принципу Фурье.

Возможные комбинации свойств объектов выражаются единой формулой размерности вида

$$
A \cdot L^{\prime} \cdot T^{\prime}, \tag{1}
$$

где буква А представляет простой или производный размерный комплекс физического свойства.  $L^i$ .  $T^j$  – свойства геометрического поля. При этом  $i = -3, -2, -1, 0$ .  $1, 2, 3; j = -2, -1, 0, 1, 2.$ 

Таким образом. области размерный анализ можно применять  $\overline{R}$ автоматизированного проектирования на сталии поиска и принятия техникотехнологических решений.

На данный момент произведена классификация и анализ основных и производных физических величин и их размерностей, большого количества физических эффектов и явлений применяющихся в машиностроении. Производится формализация полученной информации для создания базы знаний системы автоматизированного формирования технико-технологических решений.

#### Анализ методов расчета двуцентровых интегралов в системе "MAPLE"

## Шадурский Александр Владимирович Витебский государственный университет Корниенко Алексей Александрович, д.ф-м.н korn@vsu.by

Применение системы компьютерной алгебры "МАРLЕ" для компьютерного моделирования и расчета физических свойств микросистем удобно по следующим причинам:

а) вычисления можно выполнять в аналитическом виде,

б) простой язык программирования,

в) удобная форма представления формул.

Эти преимущества системы "МАРLЕ" позволяют быстро и с минимальным количеством ошибок программировать многие важные физические задачи. Именно по этой причине данный пакет пользуется популярностью в студенческой и научной среде.

Однако, расчеты многоатомных и многоэлектронных систем затруднены, так как в аналитическом виде эти задачи практически не имеют решения. В связи с этим в данной работе в системе "МАРLЕ" выполнен детальный анализ применимости различных методов интегрирования для расчета простейших двуцентровых интегралов - интегралов перекрывания.

При моделировании многоатомных систем удобно в качестве базисных использовать функции изолированных атомов или ионов. Функции получают путем уравнений Хартри-Фока-Рутана в виде суперпозиции решения орбиталей Слэтеровского типа:

$$
R_{nl}^{S}(\zeta,r) = \left[\frac{(2\zeta)^{2n+1}}{(2n)!}\right]^{\frac{1}{2}} r^{n-1} \exp(-\zeta r).
$$
 (1)

Расчеты двуцентровых интегралов на таких орбиталях уникальны из-за большого объема вычислительного труда. В данном случае интегрирование нельзя выполнить аналитически из-за громоздкости и неудобства формул, а получение достаточно надежных результатов численными методами отнимает чрезвычайно много времени.

Для сокращения вычислительных затрат зачастую радиальную Слэтеровскую функцию аппроксимируют суперпозицией Гауссовских орбиталей:

$$
R_{nl}^s(\zeta,r) \cong \sum_{i=1}^N c_i R_{i,nl}^G(\alpha_i,r), \qquad (2)
$$

где орбиталь Гауссовского типа определяется следующим образом:

$$
R_{nl}^{G}(\alpha,r) = \left[\frac{(2/\pi)^{\frac{1}{2}}2^{2n+1}}{(2n-1)!!}\right]^{\frac{1}{2}}r^{n-1}\sum c_{k}\alpha_{k}^{(2n+1)/4}\exp(-\alpha_{k}r^{2}), \qquad (3)
$$

а параметры разложения  $c_k$  и  $\alpha_k$  находятся из условия минимума среднеквадратичного отклонения:

$$
V = \int_{0}^{\infty} [R_{nl}^{S} - \sum_{i=1}^{N} c_{i} R_{in'l}^{G} (\alpha_{i})]^{2} r^{2} dr.
$$
 (4)

Процесс минимизации будет более эффективным, если (4) преобразовать к виду:

$$
V = 1 - \sum_{i=1}^{N} \sum_{j=1}^{N} c_i c_j S_{ij} , \qquad (5)
$$

где матричный элемент  $S_{ii}$  приведен к форме:

$$
S_{ij} = \left(\frac{2\sqrt{\alpha_i \alpha_j}}{\alpha_i + \alpha_j}\right)^{n+1/2}.\tag{6}
$$

Вычисления интегралов перекрывания на полученных Гауссовских функциях Первый заключался в непосредственном производились двумя способами. использовании следующей формулы:

$$
\int_{-\infty-\infty}^{\infty} \int_{-\infty}^{\infty} R_{n11}(x, y, z) Y_{11m1}^*(x, y, z) R_{n212}(x, y, z+t) Y_{12m2}^*(x, y, z+t) dx dy dz,
$$
 (7)

где параметр *t* определяет расстояние между ядрами в атомных единицах. Второй метод основан на сведении двух функций, центрированных в точках  $A$  и  $B$ , к общему центру:

$$
\exp(-\alpha_1 r_A^2) \exp(-\alpha_2 r_B^2) = \exp(-\alpha_1 \alpha_2 \overline{AB}^2 / \gamma) \exp(-r_P^2 \gamma), \tag{8}
$$

где  $r_p$  – радиус-вектор общего центра,  $\gamma = \alpha_1 + \alpha_2$ , а параметр  $\overline{AB}$  совпадает по смыслу с *t* в (7). В этом случае для функций  $\chi(A, \alpha_1, l_1, m_1, n_1)$  и  $\chi(B, \alpha_2, l_2, m_2, n_2)$ после ряда преобразований расчетная формула интеграла перекрывания принимает вид:

$$
\iiint_{\substack{\left[\frac{i_{1}+i_{2}}{2}\right] \\ \sum_{i=1}^{i_{1}+i_{2}}} f_{2i}(l_{1},l_{2},\overline{PA}_{x},\overline{PB}_{x}) \frac{(2i-1)!!}{(2\gamma)^{i}} \sum_{j=1}^{m_{1}+m_{2}} f_{2j}(m_{1},m_{2},\overline{PA}_{y},\overline{PB}_{y}) \frac{(2j-1)!!}{(2\gamma)^{i}} \times
$$
\n
$$
\left[\sum_{i=1}^{\frac{i_{1}+i_{2}}{2}} f_{2i}(l_{1},l_{2},\overline{PA}_{x},\overline{PB}_{x}) \frac{(2i-1)!!}{(2\gamma)^{i}} \sum_{j=1}^{m_{1}+m_{2}} f_{2j}(m_{1},m_{2},\overline{PA}_{y},\overline{PB}_{y}) \frac{(2j-1)!!}{(2\gamma)^{i}} \times
$$
\n(9)

Здесь  $f_j(l, m, a, b)$  коэффициенты при  $x^j$  в разложении произведения  $(x+a)^l(x+b)^m$ , *l*, *m*, *n*, нули или положительные целые числа.

В данной работе в системе "MAPLE" составлены программы аппроксимации радиальных Слэтеровских *2s*- и *2p*-функций ионов кислорода и фтора и *4f*-функции иона празеодима небольшим (N=10) количеством Гауссовских орбиталей. Выполнен расчет интегралов перекрывания на полученных функциях двумя различными способами. На основе анализа достигнутых результатов сделан вывод о наиболее рациональном методе расчета.

#### **Цифровая диагностика процесса проникновения посолочной смеси и её компонентов в мясо цыпленка-бройлера** *Шараева Анна Вадимовна*

*Афанасьева Ирина Александровна, Синильщиков Андрей Евгеньевич Новгородский государственный университет им. Ярослава Мудрого Ткаль Валерий Алексеевич, к.ф.-м.н. tva@novsu.ac.ru*

Из широкого ассортимента мясной продукции устойчивым спросом на рынке пользуются мясные деликатесы из мяса цыпленка-бройлера. Производство мяса цыпленка-бройлера занимает в мясном птицеводстве наибольший удельный вес (свыше 75 %), что объясняется потребностью населения употреблять в пищу низкокалорийные и более доступные по цене продукты. Отличительными особенностями этого мяса являются его высокие диетические свойства и экономические показатели производства. К наиболее распространенным вкусо- и ароматобразующих компонентам в составе деликатесных изделий из мяса цыпленка-бройлера относятся соль, перец черный молотый и чеснок сухой гранулированный.

Одной из основных и определяющих операций производства деликатесных продуктов является посол мясного сырья, в результате которого у изделий происходит формирование необходимых технологических и потребительских свойств (вкус, аромат, нежность, цвет, консистенция).

В данной работе исследуется процесс посола мяса цыпленка-бройлера смесью состава соль-перец-чеснок и возможность его визуализации с помощью цифровой обработки изображений.

Опытные образцы мяса при равных условиях подвергались посолу смесью сольперец-чеснок, а также отдельными ее компонентами (сухой и мокрый способ). По мере увеличения времени посола в пропитанной области наблюдается изменение цвета мяса. Чувствительность человеческого глаза недостаточна, чтобы точно определить глубину проникновения посолочной смеси и, тем более, выделить глубину проникновения каждой её компоненты. Решение этой проблемы возможно благодаря применению компьютерных технологий.

Ввод изображения в компьютер проводился с помощью планшетного сканера. Мясо сканировалось через определенные промежутки времени, и далее полученный экспериментальный контраст обрабатывался специализированными программами «Adobe Photoshop», «Mathcad» и «Matlab». Используя программное обеспечение сканера и возможности программы «Adobe Photoshop», достигалась максимальная детализация особенностей просканированного изображения и его обработка линейным фильтром (гаусс-размытие). Использование линейного фильтра позволило устранить влияние границ между волокнами мышечной ткани на экспериментальный контраст. С помощью программ «Mathcad» и «Matlab» проводилась математическая обработка просканированных изображений: строились области равного контраста (цветное и черно-белое изображение при различных градациях серого цвета), а также профили интенсивности по различным направлениям.

Соединительная ткань и плёнка фасции являются барьером при проникновении смеси и её компонентов, а скорости посола вдоль мышечной ткани выше, чем в перпендикулярном направлении. Эти особенности хорошо проявляются при анализе областей равного контраста и построении профилей интенсивности по различным направлениям.

На рисунках 1 и 2 приведены примеры цифровой обработки при сухом способе посола мяса цыпленка-бройлера смесью соль-перец-чеснок при 5 градациях серого цвета: а - исходное размытое изображение и после выдержки в течение 280 мин., б области равного контраста, в - профили интенсивности, снятые по диагонали от верхнего левого угла в правый нижний. По вертикальной оси отложена интенсивность в градациях серого цвета (0-255), по горизонтальной оси – размер в пикселях.

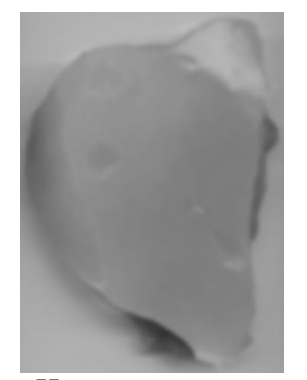

Исходное размытое

 $\mathbf{a}$ 

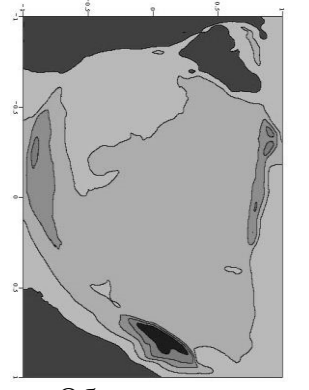

Области равного контраста (исходное)

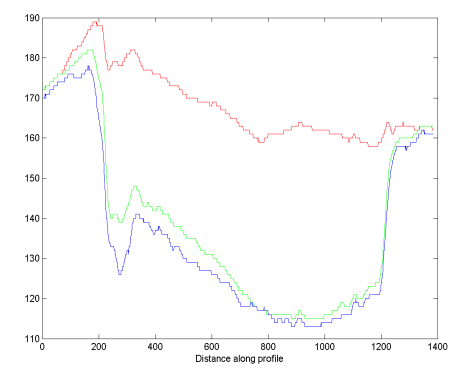

Профили интенсивности для красного, зеленого и синего цветов (исходные)  $\overline{\mathbf{B}}$ 

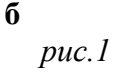

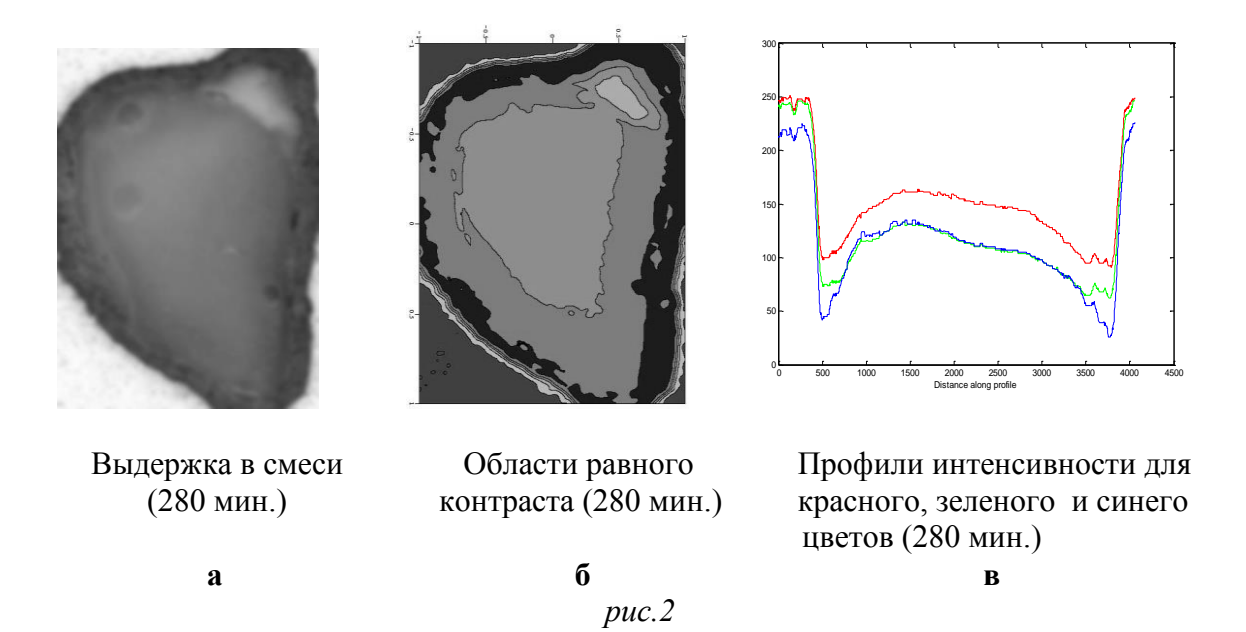

Такой подход цифровой обработки изображений позволил визуализировать процесс посола, определить глубину проникновения смеси и отдельных ее компонентов вглубь мышечной ткани, а также скорости пропитки и оптимальное время, необходимое для посола мяса и получения более высоких его вкусовых качеств.

Предлагаемая методика визуализации процесса посола и определения глубины проникновения смеси и её компонентов проста в реализации и может быть использована при отработке технологического процесса посола мяса.